# NextSeq™ 550Dx-instrument

# illumına

# Indlægsseddel

TIL IN VITRO DIAGNOSTISK BRUG. KUN TIL EKSPORT.

# **Katalognr. 20005715**

# Tilsigtet brug

NextSeq 550Dx-instrument er beregnet til sekventering af DNA-biblioteker ved brug af in vitro-diagnostiske (IVD) analyser. NextSeq 550Dx-instrument-instrumentet skal anvendes med in vitro-diagnostiske reagenser og analysesoftware, som er specifikt registreret, certificeret eller godkendt dertil.

# Procedureprincipper

Illumina NextSeq 550Dx-instrument er beregnet til sekventering af DNA-biblioteker med in vitro-diagnostiske analyser, og det er beregnet til brug af kvalificeret og uddannet klinisk laboratoriepersonale under brugen af in vitro-diagnostiske procedurer på et klinisk laboratorium. Inputtet til NextSeq 550Dx består af biblioteker, der er genereret fra DNA, med tilføjelse af prøveindekser og optagelsessekvenser til opformerede mål. Prøvebibliotekerne optages på en flowcelle og sekventeres på instrumentet ved brug af SBS-kemi (Sequencing By Synthesis). SBS-kemien anvender en reversibel terminator-metode til at detektere fluorescensmærkede enkeltnukleotidbaser, når de inkorporeres i voksende DNA-strenge. Real-Time Analysis Software (RTA) udfører billedanalyse og basebestemmelse og tildeler en kvalitetsscore til hver base for hver sekventeringscyklus. Når den primære analyse er færdig, kan der udføres sekundær analyse på instrumentet for at behandle basebestemmelserne. NextSeq 550Dx anvender forskellige sekundære analysemoduler afhængigt af arbejdsgangen. Behandlingen i Germline eller Somatic Variant Modules omfatter demultipleksering, generering af FASTQ-filer, bestemmelse af variationer og generering af VCF- og gVCF-filer. VCF- og gVFC-filerne indeholder oplysninger om variationer fundet ved specifikke positioner i et referencegenom.

# **Dual boot-konfiguration**

NextSeq 550Dx indeholder en dual boot-konfiguration, der gør det muligt at anvende instrumentet i to forskellige tilstande, enten Dx (diagnostisk brug) eller RUO (kun til brug inden for forskning). I den diagnostiske tilstand udføres in vitro-diagnostiske sekventeringsanalyser, inklusive Germline- og Somatic Variant-moduler. Der må kun anvendes IVD-sekventeringsreagenser i diagnostisk tilstand. NextSeq 550Dx-instrumentets karakteristika for ydeevne og procedurebegrænsninger fastsættes ved hjælp af Germline- og Somatic Variantmodulerne i diagnostisk tilstand.

# Procedurens begrænsninger

- 1. Til in vitro-diagnostisk brug.
- 2. Når Germline og Somatic Variant Modules anvendes sammen med NextSeq 550Dx High Output Reagent Kit v2 (300 cycles) eller NextSeq 550Dx High Output Reagent Kit v2.5 (300 cycles), er de i stand til at levere:
	- Sekventeringsoutput ≥90 gigabaser (Gb)
	- Læsningslængde (ved parvis kørsel) 2 x 150 basepar (bp)
	- Baser lig med eller over Q30 ≥ 75 % ved en læsningslængde på 2 x 150 bp Mindst 75 % af baserne har kvalitetsscorer ≥ 30 på Phred-skalaen, hvilket viser, at nøjagtigheden for basebestemmelse er over 99,9 %
- 3. Læsninger med indels (insertioner, deletioner eller kombinationer), hvor indholdslængden er > 25 bp, bliver ikke tilpasset af analysesoftwaren. Som følge heraf detekterer prøvesoftwaren ikke indels med en længde på > 25 bp.
- 4. Analysesoftwaren tilpasser muligvis ikke amplikonlæsninger med ekstrem variation i indholdet, hvilket medfører, at regionen rapporteres som en vildtype. Sådant ekstremt indhold omfatter:
	- Læsninger, der indeholder mere end tre indels
	- Læsninger med en længde på mindst 30 bp med enkeltnukleotidvariation (SNV)-indhold på > 4 % af den totale amplikonmålslængde (eksklusive probeområder)
	- Læsninger med en længde < 30 bp med SNV-indhold > 10 % af den samlede amplikonmålslængde (inklusive probeområder)
- 5. Store varianter, inklusive multinukleotid-varianter (MNV'er) og store indels, rapporteres muligvis som separate mindre varianter i VCF-outputfilen.
- 6. Sletningsvariationer kan blive frasorteret eller overset, hvis de spænder over to sideliggende amplikoner, og sletningslængden er over eller lig med overlapningen mellem de to amplikoner.
- 7. Systemet kan ikke påvise indels, hvis de støder direkte op til en primer, og der ikke er noget overlappende amplikon. For områder med overlappende amplikoner kan analysen ikke påvise sletninger, hvis området med overlapning er mindre end størrelsen på den pågældende sletning. Eksempel: Hvis området med overlapning mellem to sideliggende amplikoner er to baser, kan analysen ikke påvise nogen sletninger, inklusive begge disse baser. En enkelt basesletning på en af disse baser kan påvises.
- 8. Ligesom det gælder for enhver anden hybridiseringsbaseret arbejdsgang til biblioteksklargøring, kan underliggende polymorfismer, mutationer, insertioner eller deletioner i oligonukleotidbindende områder påvirke de alleler, der undersøges, og de bestemmelser, der frembringes under sekventeringen. Eksempel:
	- En variation i fase med en variation i primerområdet forstærkes muligvis ikke, hvilket resulterer i en falsk negativ.
	- Variationer i primerområdet kan forhindre amplificering af referenceallelen, hvilket medfører ukorrekt bestemmelse af homozygotvariationen.
- Indelvariationer i primerområdet kan forårsage et falsk positivt resultat ved enden af læsningen, der støder op til primeren.
- 9. Indels kan frasorteres på grund af strengpåvirkning, hvis de forekommer nær enden af en læsning, og er blevet blødt afkortet i forbindelse med tilpasning.
- 10. Små MNV'er er ikke blevet valideret, og de rapporteres kun i Somatic Variant-modulet.
- 11. Deletioner rapporteres i VCF på den foregående base pr. VCF-format. Derfor bør tilstødende varianter tages i betragtning, inden det rapporteres, at en individuel basebestemmelse er homozygot.
- 12. Kimcellespecifikke begrænsninger:
	- NextSeq 550Dx-instrument er designet til at levere kvalitative resultater vedrørende bestemmelse af kimcellevariationer (f.eks. homozygot, heterozygot, vildtype) ved brug af Germline Variant-modulet til NextSeq 550Dx i Local Run Manager.
	- Brug af Germline Variant-modulet kræver en minimal dækning pr. amplikon på 150x for at opnå nøjagtig variationsbestemmelse. Som følge heraf kræves 150 understøttende DNA-fragmenter, hvilket svarer til 300 overlappende parvise læsninger. Antallet af prøver og det samlede antal målbaser påvirker dækningen. CG-indholdet og andet genomindhold kan påvirke dækningen.
	- Variation i kopiantal kan påvirke, hvorvidt en variant bliver identificeret som homozygot eller heterozygot.
	- Variationer i bestemt repetitiv kontekst filtreres fra i VCF-filerne. RMxN-gentagelsesfilteret anvendes til at frasortere variationer, hvis hele eller dele af variationssekvensen er til stede gentagne gange i referencegenomet, der støder op til variationens position. Ved bestemmelse af kimcellevariationer, skal der være mindst ni gentagelser i referencen, før variationen filtreres. Kun gentagelser med en længde på op til 5 bp tages i betragtning (R5x9).
	- En indel og en SNV ved en enkelt locus kan resultere i, at der kun rapporteres én variation.
- 13. Somatisk-specifikke begrænsninger.
	- NextSeq 550Dx-instrument er designet til at levere kvalitative resultater vedrørende somatisk variationsbestemmelse (f.eks. forekomst af en somatisk variation med en variationsfrekvens, der er større end eller lig med 0,026 med en detektionsgrænse på 0,05) ved brug af Somatic Variant-modulet i Local Run Manager til NextSeq 550Dx.
	- Brug af Somatic Variant-modulet kræver en minimal dækning pr. amplikon på 450x pr. oligonukleotidpulje for at opnå nøjagtig variationsbestemmelse. Som følge heraf kræves 450 understøttende DNA-fragmenter pr. oligonukleotidpulje, hvilket svarer til 900 overlappende parvise læsninger. Antallet af prøver og det samlede antal målbaser påvirker dækningen. CG-indholdet og andet genomindhold kan påvirke dækningen.
	- Hvad angår somatisk variationsbestemmelse, skal der være mindst seks gentagelser i referencen, før variationen filtreres, og kun gentagelser med en længde på op til 3 bp tages i betragtning (R3x6).
	- Somatic Variant-modulet kan ikke skelne mellem kimcellevariationer og somatiske variationer. Modulet er designet til at påvise variationer på tværs af en række variationsfrekvenser, men variationsfrekvenser kan ikke anvendes til at skelne mellem somatiske variationer og kimcellevariationer.

• Normalt væv i prøven påvirker påvisningen af varianter. Den rapporterede påvisningsgrænse er baseret på en variantfrekvens i forhold til det samlede DNA, der er ekstraheret fra både tumorvæv og normalt væv.

# Produktets komponenter

Illumina NextSeq 550Dx består af følgende:

- 1. NextSeq 550Dx-instrument (katalognr. 20005715)
- 2. Softwarekomponenter for NextSeq 550Dx-instrument inkluderer følgende:

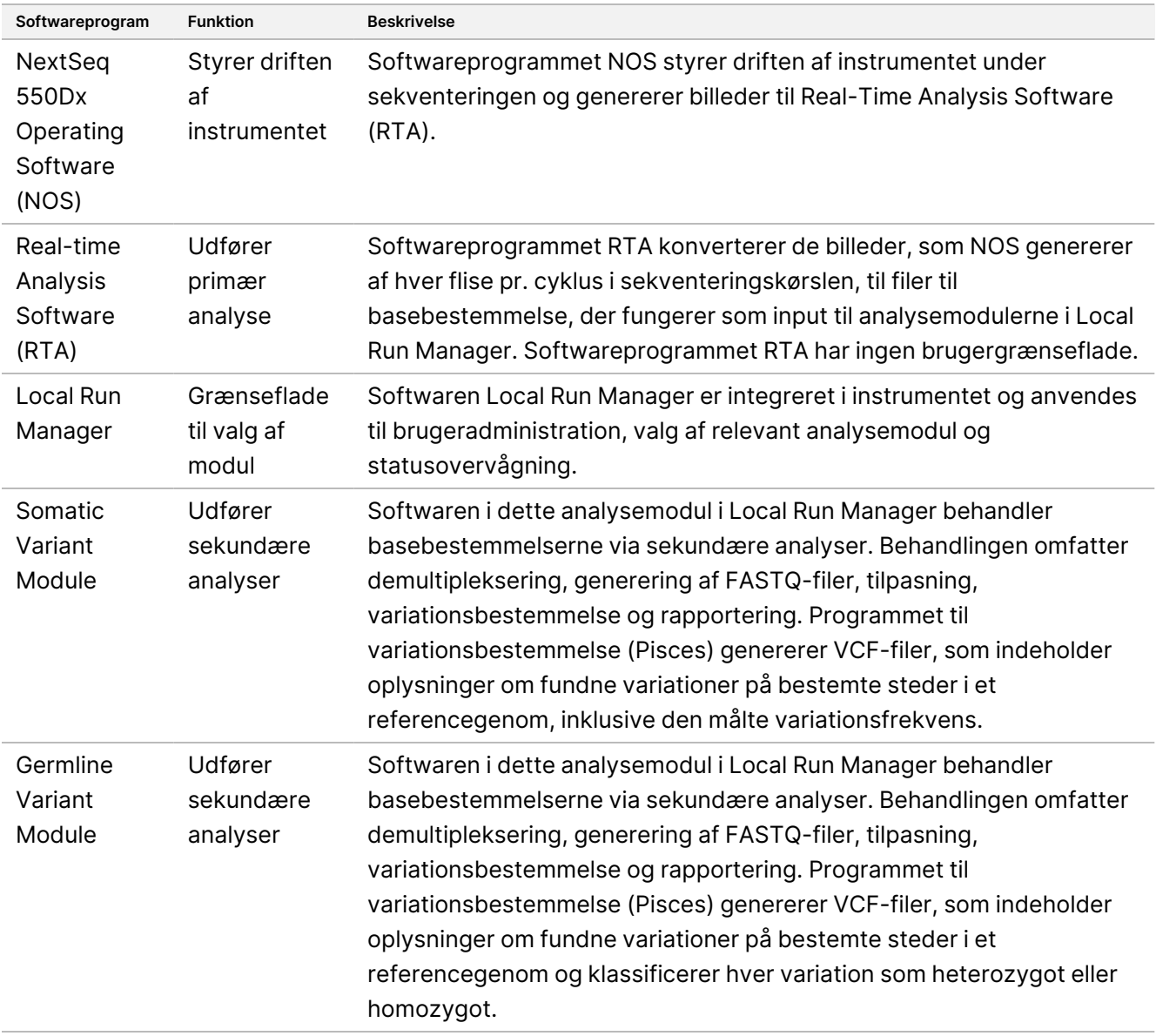

3. **Valgfrit** Illumina DRAGEN-server til NextSeq 550Dx (katalognr. 20086130), inklusive følgende softwarekomponent:

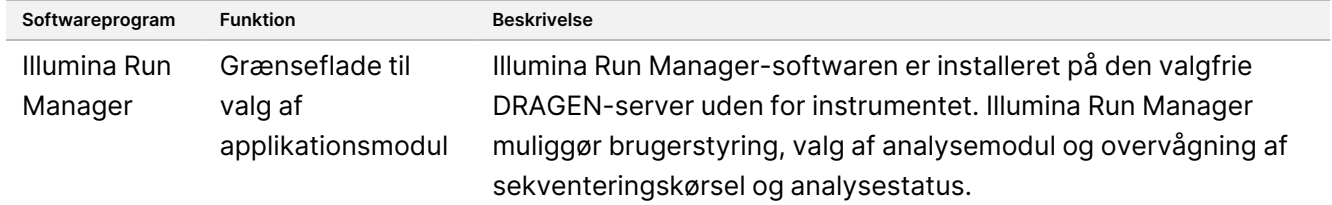

Den valgfrie Illumina DRAGEN Server til NextSeq 550Dx er kun tilgængelig i udvalgte lande. Kontakt en Illuminarepræsentant for at få oplysninger om regional tilgængelighed.

# Driftsbetingelser

Du kan finde yderligere oplysninger om driftsbetingelserne i afsnittet "Miljømæssige overvejelser" i Stedforberedelsesvejledning til NextSeq 550Dx-instrumentet (dokumentnr. 1000000009869).

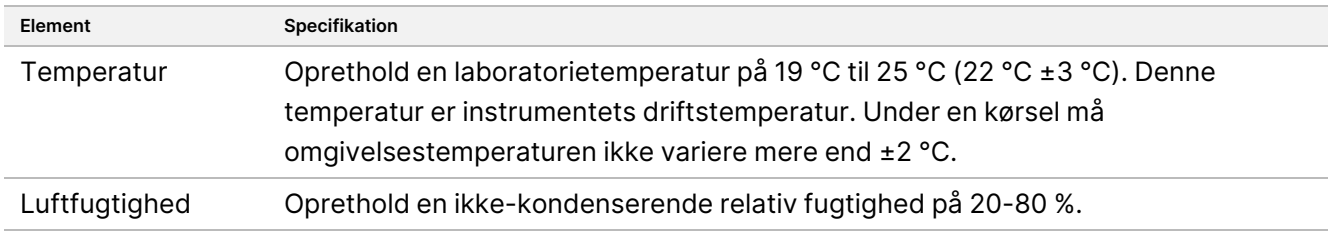

# Udstyr og materialer

# **Påkrævet udstyr og materialer, der sælges separat**

NextSeq 550Dx High Output Reagent Kit v2.5 (75 cycles), katalognr. 20028870 NextSeq 550Dx High-Output Reagent Kit v2.5 (300 cycles), katalognr. 20028871

# **Nødvendigt udstyr og nødvendige materialer, medfølger ikke**

# **Brugerleverede materialer til sekvenseringskørsler**

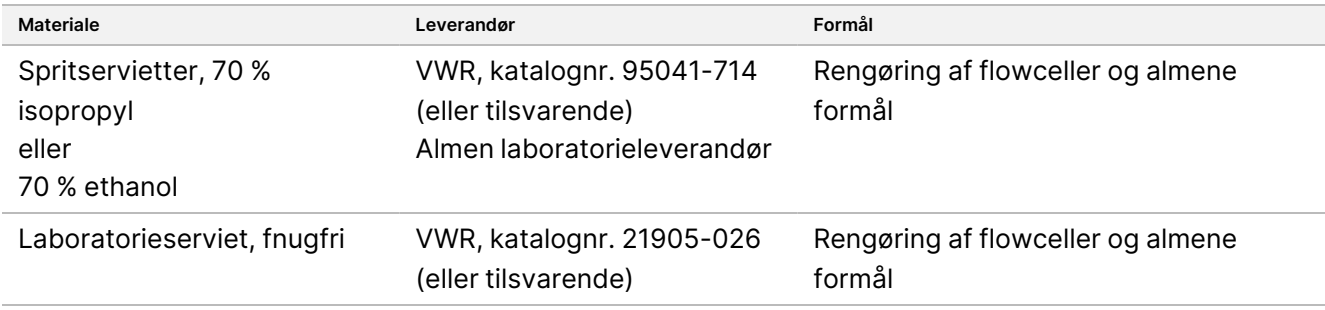

# **Brugerleverede materialer til vedligeholdelse af instrumentet**

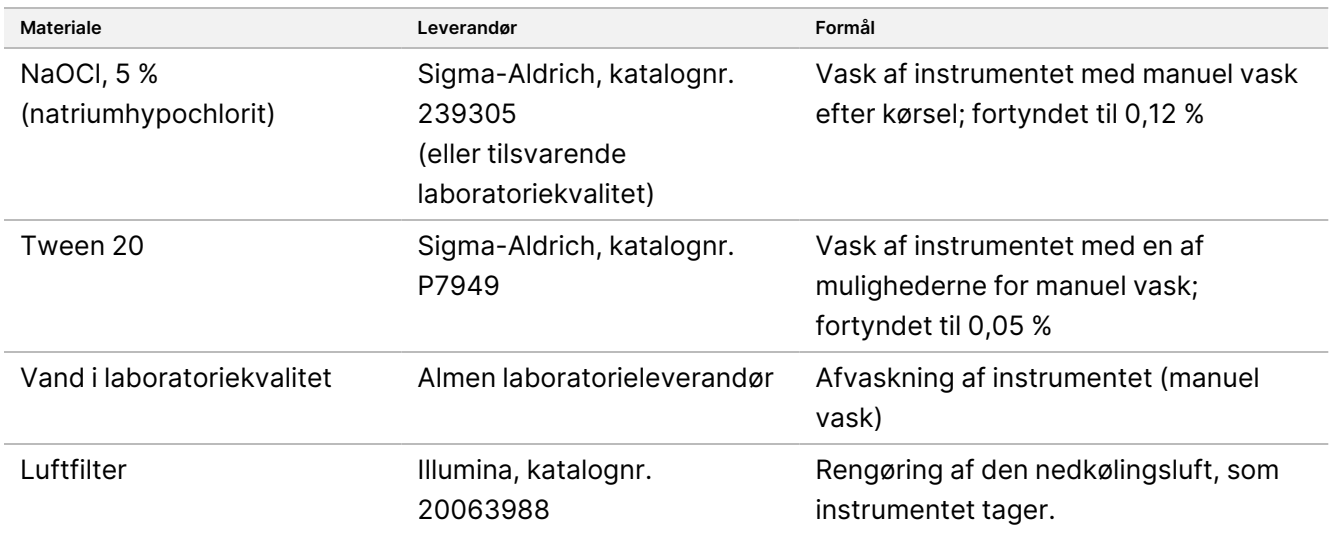

# **Retningslinjer for laboratorievand**

Der skal altid anvendes vand af laboratoriekvalitet eller deioniseret vand til udførelse af procedurer på instrumentet. Brug aldrig postevand. Anvend kun vand af følgende kvalitet eller tilsvarende:

- Deioniseret vand
- Illumina PW1
- 18 megohm (MΩ) vand
- Milli-Q-vand
- Super-Q-vand
- Vand af molekylærbiologisk kvalitet

# Advarsler og forholdsregler

# FORSIGTIG

I henhold til amerikansk forbundslov må dette udstyr kun sælges på recept fra en læge eller anden behandler, med lovlig autorisation til at anvende eller ordinere anvendelse af udstyret i den stat, hvor han/hun praktiserer.

- 1. **Nogle af reagensdelene, der leveres af Illumina til brug sammen med NextSeq 550Dx-instrumentinstrumentet, indeholder potentielt farlige kemikalier. Inhalation, indtagelse, hudkontakt og øjenkontakt kan resultere i personskader. Anvend beskyttelsesudstyr, herunder briller, handsker og laboratoriekittel, der giver tilstrækkelig beskyttelse mod eksponeringsfaren. Anvendte reagenser skal håndteres som kemisk affald og bortskaffes i overensstemmelse med gældende regionale, nationale og lokale love og forordninger.** Du kan finde yderligere miljø-, sundheds- og sikkerhedsrelaterede oplysninger i sikkerhedsdatabladet (SDS) på [support.illumina.com/sds.html](http://support.illumina.com/sds.html).
- 2. Alle alvorlige hændelser, der er relateret til dette produkt, skal omgående indberettes til Illumina og til de kompetente myndigheder i brugerens og patientens opholdsland.
- 3. Alle blodprøver skal håndteres som værende smitsomme med human immundefekt-virus (HIV), human hepatitis B-virus (HBV) eller andre blodbårne patogener (universelle forsigtighedsregler).
- 4. Manglende overholdelses af de beskrevne fremgangsmåder kan resultere i fejlagtige resultater eller betydeligt nedsat prøvekvalitet.
- 5. Overhold laboratoriets rutinemæssige forholdsregler. Må ikke pipetteres med munden. Der må ikke indtages mad og drikke eller ryges i arbejdsområderne. Anvend engangshandsker og laboratoriekittel i forbindelse med håndtering af prøver og reagenser. Vask hænderne grundigt efter håndtering af prøver og reagenser.
- 6. Der skal anvendes korrekt laboratoriepraksis og god laboratoriehygiejne for at forhindre, at PCRprodukterne kontaminerer reagenser, instrumenter og genomiske DNA-prøver. PCR-kontaminering kan forårsage unøjagtige og upålidelige resultater.
- 7. For at forhindre kontaminering skal det sikres, at de områder, der anvendes før og efter opformeringen, har udstyr og materialer, der er dedikeret til formålet (f.eks. pipetter, pipettespidser, varmeblokke, vortexblandere og centrifuger).
- 8. Indekset til prøveparring skal matche det trykte pladelayout nøjagtigt. Local Run Manager udfylder automatisk de indeksprimere, der er knyttet til prøvenavnene, når de angives i modulet. Brugeren bør kontrollere de indeksprimere, der er knyttet til prøverne, inden sekvenseringskørslen startes. Uoverensstemmelser mellem prøven og pladelayoutet resulterer i manglende positiv prøveidentifikation og ukorrekt resultatrapportering.
- 9. Det tilrådes på det kraftigste at installere brugerleveret antivirus-software, for at beskytte computeren mod vira. Se installationsvejledningen i brugermanualen.
- 10. NextSeq 550Dx må ikke betjenes, hvis et eller flere af panelerne er blevet fjernet. Betjening af instrumentet uden et eller flere af panelerne kan medføre eksponering for netspænding og DC-spænding.

TIL IN VITRO DIAGNOSTISK BRUG. KUN TIL EKSPORT.

- 11. Rør ikke ved flowcelleholderen i flowcellekammeret. Varmelegemet i dette kammer har en driftstemperatur på 22 °C til 95 °C og kan forårsage forbrændinger.
- 12. Instrumentet vejer ca. 185 lbs og kan forårsage alvorlig skade, hvis det tabes eller håndteres forkert.

# Brugsvejledning

Følgende brugsanvisninger til de NextSeq 550Dx-instrument nødvendige reagenser, der følger med NextSeq 550Dx High Output Reagent Kit v2.5 (300 cycles) eller NextSeq 550Dx High Output Reagent Kit v2.5 (75 cycles).

# **Oprettelse af kørsel**

Opret en sekventeringskørsel ved hjælp af Local Run Manager eller Illumina Run Manager. Brugsanvisningen Local Run Manager er inkluderet nedenfor og i Oversigtsvejledning til NextSeq 550Dxinstrument (dokumentnr. 1000000009513). For instruktioner om, hvordan man opretter en kørsel ved hjælp af Illumina Run Manager, henvises til Vejledning til softwaren Illumina Run Manager til NextSeq 550Dx (dokumentnr. 200025239).

For instruktioner om valg mellem Local Run Manager eller Illumina Run Manager, se Vejledning til softwaren Illumina Run Manager til NextSeq 550Dx (dokumentnr. 200025239). For detaljerede instruktioner om specifikke applikationer henvises til modulet eller applikationsvejledningen for den specifikke analyse.

Følgende instruktioner vedrører brugen af Local Run Manager Germline- og Somatic Variant-modulerne.

# **Konfiguration af parametre**

- 1. Log ind på Local Run Manager.
- 2. Vælg **Create Run** (Opret kørsel), og vælg **Somatic Variant** (Somatisk variant) eller **Germline Variant** (Kimbanevariant).
- 3. Angiv et kørselsnavn, der identificerer kørslen fra sekventering via analyse. Brug alfanumeriske tegn, mellemrum, understregninger, binde- eller tankestreger.
- 4. [Valgfrit] Angiv en kørselsbeskrivelse, der gør det lettere at identificere kørslen. Brug alfanumeriske tegn, mellemrum, understregninger, binde- eller tankestreger.
- 5. Vælg antallet af prøver og indekssættet på rullelisten. Tag højde for følgende oplysninger, når du vælger.
- Rullelisten indeholder antallet af prøver i et indekssæt. 24-Set 1 Set 1 (Sæt 1) angiver f.eks. 24 prøver, der skal testes, med indekser fra Index set 1 (Indekssæt 1).
- Indekssættallene henviser til forskellige sæt af i5 og i7-indekspar. Både Set 1 (Sæt 1) og Set 2 (Sæt 2) giver indeksdiversitet. To indekssæt tilbydes for at forebygge udtømning af et enkelt sæt.
- Vælg det antal prøver, der er tættest på det antal prøver, du tester. Hvis det præcise antal prøver ikke findes på listen, vælges det nærmeste antal, men under det antal du tester. Hvis du f.eks. vil teste 18 prøver, skal du vælge 16 prøver.
- Foreslåede prøvebrønde og indekskombinationer, der opfylder kravene til indeksdiversitet, er fremhævet med grøn.

# Import af manifestfiler for kørslen

- 1. Sørg for, at de manifester, som du ønsker at importere, ligger på en tilgængelig netværksplacering eller på et USB-drev.
- 2. Vælg **Import Manifests** (Importér manifester).
- 3. Gå til manifestfilen, og vælg de manifester, du vil tilføje.
- BEMÆRK For at gøre manifestfiler tilgængelige for alle kørsler med Germline Variant- eller Somatic Variant-analysemodulet skal du tilføje manifester ved hjælp af funktionen Modulindstillinger. Denne funktion kræver administratorrettigheder. For yderligere oplysninger, se Oversigtsvejledning til NextSeq 550Dx-instrument (dokumentnr. 1000000009513).

## Angivelse af prøver til kørslen

Angiv prøverne til kørslen ved hjælp af et af alternativerne og følgende vejledning.

**Indtast prøverne manuelt** – Brug den tomme tabel på skærmen Create Run (Opret kørsel).

**Importér prøver** – Gå til en ekstern fil i et kommasepareret værdiformat (\*.csv). Du kan downloade en skabelon på skærmen Create Run (Opret kørsel).

## Indtast prøver manuelt

- 1. Indtast et unikt prøvenavn (Somatisk variant-analysemodul) eller prøve-id (Kimbanevariant-analysemodul). Brug alfanumeriske tegn, tanke-/bindestreger eller understregninger.
- 2. [Valgfrit] Du kan vælge positive eller negative kontrolprøver ved at højreklikke og derefter vælge den ønskede kontroltype. Kontrollen i én prøvebrønd udfylder automatisk den tilsvarende brønd i den anden pulje med samme kontrol.
- 3. [Valgfri] Angiv en prøvebeskrivelse i feltet Sample Description (Prøvebeskrivelse). Brug alfanumeriske tegn, tanke-/bindestreger eller understregninger.
- 4. Vælg en Index 1 adapter (indeks 1-adapter) på rullelisten Index 1 (Indeks 1) (i7). Når du anvender de foreslåede prøvebrønde, udfylder softwaren automatisk i7 og i5-indeksadaptere, der overholder kravene til indeksdiversitet. Hvis det præcise antal prøver, du tester, ikke findes på listen, skal du huske at vælge indeksadaptere til ekstra brønde.
- 5. Vælg en Index 2 adapter (indeks 2-adapter) på rullelisten Index 2 (Indeks 2) (i5).
- 6. Vælg en manifestfil på rullelisten Manifest. Prøver i pulje A kræver et anden manifest end prøverne i pulje B.
- 7. Vælg et alternativ for at vise, udskrive eller gemme pladelayoutet som reference for klargøring af biblioteker:
	- Vælg ikonet **Print** (Udskriv) for at vise pladelayoutet. Vælg **Print** (Udskriv) for at udskrive pladelayoutet.
	- Vælg **Export** (Eksportér) for at eksportere prøveoplysningerne til en ekstern fil.
- 8. Vælg **Save Run** (Gem kørsel).

## Importér prøver

- 1. Vælg **Import Samples** (Importér prøver), og gå til placeringen for filen med prøveoplysninger. Der er to typer filer, du kan importere.
	- Vælg **Template** (Skabelon) på skærmen Create Run (Opret kørsel) for at oprette et nyt pladelayout. Skabelonfilen indeholder de korrekte kolonneoverskrifter til import. Indtast prøveoplysninger i hver kolonne om prøverne i kørslen. Slet eksempeloplysninger i ubrugte celler, og gem derefter filen.
	- Brug en fil med prøveoplysninger, der blev eksporteret fra Germline Variant- eller Somatic Variantmodulet ved hjælp af eksportfunktionen.
- 2. Vælg ikonet **Print** (Udskriv) for at vise pladelayoutet.
- 3. Vælg **Print** (Udskriv) for at udskrive pladelayoutet som reference til klargøring af biblioteker.
- 4. Vælg **Save Run** (Gem kørsel).

# **Klargøring af reagenskassetten**

Følg nedenstående anvisninger vedrørende reagenskassetten nøje for at opnå vellykket sekventering.

- 1. Tag reagenskassetten ud af fryseren (-25°C til -15°C).
- 2. Optø reagenserne ved hjælp af en af nedenstående metoder. Læg ikke kassetten i vand. Når kassetten er tøet op, skal du tørre den, inden du fortsætter til næste trin.

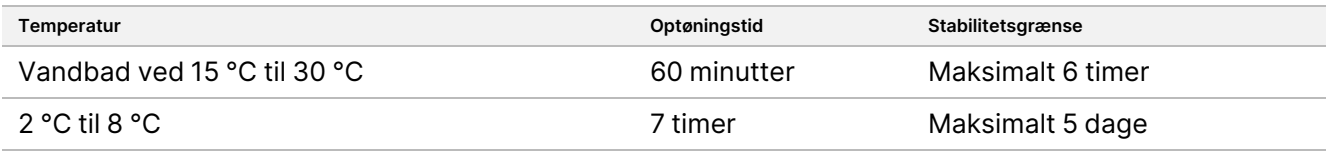

- BEMÆRK Optøningstiden er længere, hvis der optøs mere end én kassette i samme vandbad.
- 3. Vend op og ned på kassetten fem gange for at blande reagenserne.
- 4. Kontrollér bunden af kassetten for at sikre, at reagenserne er optøet og ikke indeholder bundfald. Kontrollér, at position 29, 30, 31 og 32 er optøet, da de er størst og er længst tid om at tø op.

#### Dokumentnr. 200031448 v00

TIL IN VITRO DIAGNOSTISK BRUG. KUN TIL EKSPORT.

5. Bank forsigtigt kassetten mod bordet for at fjerne luftbobler. Fortsæt direkte til overførsel af prøven og konfiguration af kørslen for at opnå de bedste resultater.

# **Klargøring af flowcellen**

- 1. Tag en æske med en ny flowcelle ud af køleskabet (2 °C til 8 °C).
- 2. Tag foliepakken ud af æsken, og lad den stå ved rumtemperatur i 30 minutter.

# **Klargøring af biblioteker til sekventering**

Denaturer og fortynd bibliotekerne til en overførselsvolumen på 1,3 ml. I praksis kan overførselskoncentrationen variere afhængigt af biblioteksklargørings- og kvantificeringsmetoderne. Fortyndingen af prøvebiblioteker afhænger af kompleksiteten af oligonukleotidpuljerne. Du kan finde anvisninger i klargøring af prøvebiblioteker til sekventering, herunder biblioteksfortynding og puljeoprettelse, i brugervejledningsafsnittet for det pågældende biblioteksklargøringskit. NextSeq 550Dx kræver optimering af klyngedensiteten.

# **Overførsel af biblioteker til reagenskassetten**

- 1. Rengør folieforseglingen, der dækker for reservoir nr. 10, som er mærket **Load Library Here** (Overfør bibliotek her), med en fnugfri serviet.
- 2. Prik hul på forseglingen med en ren 1 ml pipettespids.
- 3. Overfør 1,3 ml klargjorte biblioteker til reservoir nr. 10, der er mærket **Load Library Here** (Overfør bibliotek her). Undgå at røre ved folieforseglingen, når du hælder bibliotekerne i.

### Figur 1 Overførsel af biblioteker

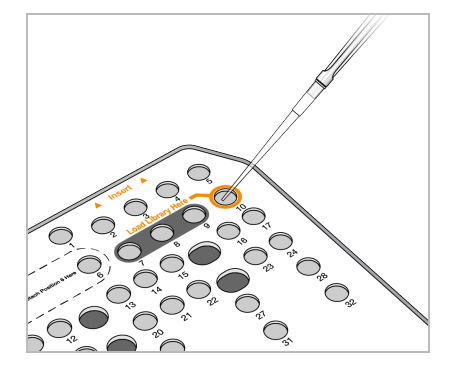

# **Konfiguration af en sekvenseringskørsel**

Se Oversigtsvejledning til NextSeq 550Dx-instrument (dokumentnr. 1000000009513) for fuldstændige instruktioner om kørselsopsætning.

- 1. Log på NextSeq 550Dx med din adgangskode til Local Run Manager- eller Illumina Run Manager-softwaren.
- 2. Fra startskærmen i NOS-softwaren skal du vælge **Sequence** (Sekvenser).
- 3. Vælg en kørsel på listen, og vælg så **Next** (Næste).

#### Dokumentnr. 200031448 v00

illumina

En række skærmbilleder til kørselsopsætning åbnes i følgende rækkefølge: Isæt flowcelle, isæt bufferkassette, isæt reagenskassette og prækørselskontrol.

- BEMÆRK Resultaterne er kun tilgængelige ved hjælp af den samme kørselsstyring, der bruges ved planlægning af kørslen. Se Vejledning til softwaren Illumina Run Manager til NextSeq 550Dx (dokumentnr. 200025239) for at få instruktioner i, hvordan du indstiller Run Manager-softwaren.
- 4. Når skærmen Load Flow Cell (Overførsel af flowcelle) kommer frem, skal du rengøre og overføre flowcellen.
	- Tag flowcellen ud af folieemballagen.
	- Åbn det klare plastiketui, og tag flowcellen ud
	- Rengør flowcellens glasoverflade med en fnugfri alkoholserviet. Tør glasset med en fnugfri laboratorieserviet
	- Kontrollér, at flowcellens glasoverflade er ren. Gentag om nødvendigt rengøringstrinnet.
	- Fjern den flowcelle, der blev brugt ved sidste kørsel.
	- Anbring flowcellen ret over justeringsstykkerne på platformen.
- 5. Vælg **Load** (Indlæs).

Døren lukker automatisk, flowcelle-id'et bliver vist på skærmen, og sensorerne bliver kontrolleret.

- 6. Følg software-anvisningerne vedrørende tømning af beholderen med brugte reagenser, indlæsning af NextSeq 550Dx-bufferkassetten og overførsel af NextSeq 550Dx-reagenskassetten. Når NextSeq 550Dx-bufferkassetten og reagenskassetten er blevet overført, læser og registrerer softwaren RFID'en. Buffer- og reagenskassettens id'er bliver vist på skærmen, og sensorerne bliver kontrolleret.
- 7. Vælg **Start**, når den automatiske prækørselskontrol er færdig. (Ikke nødvendigt, hvis systemet er konfigureret til at starte automatisk.)
- 8. Skærmen Sequencing (Sekvensering) åbner, når kørslen begynder. Skærmen giver et overblik over den igangværende kørsel, herunder intensiteter og kvalitetsscorer (Q-scorer).

# Resultater

Real-Time Analysis (RTA) er en integreret software, der udfører billedanalyse og basebestemmelse og tildeler en kvalitetsgraduering til hver base for hver sekvenseringscyklus. Når den primære analyse er færdig, begynder det valgte applikationsmodul automatisk den sekundære analyse. De sekundære analyseprocesser, der er beskrevet her, gælder for Local Run Manager Germline og Somatic Variant-moduler på NextSeq 550Dxinstrument.

# **Demultipleksering**

Demultiplekseringen sammenligner hver indekslæsningssekvens med de indekssekvenser, der er angivet for kørslen. Ingen kvalitetsværdier tages i betragtning på dette trin.

Indekslæsninger identificeres ved hjælp af følgende trin:

- Prøver nummereres fra og med 1 baseret på den rækkefølge, de er anført i for kørslen.
- Prøve nummer 0 er forbeholdt clustre, som ikke er tildelt en prøve.
- Clustre tildeles en prøve, når indekssekvensen matcher præcist, eller når der er højst én uoverensstemmelse pr. indekslæsning.

# **Generering af FASTQ-fil**

Efter demultipleksering genererer softwaren mellemliggende analysefiler i FASTQ-formatet, der er et tekstformat, som bruges til at repræsentere sekvenser. FASTQ-filerne indeholder læsninger for hver prøve med tilhørende kvalitetsscorer. Klynger, som ikke passerede filtret, medtages ikke.

Hver FASTQ-fil indeholder kun læsninger for én prøve, og prøvens navn indgår i navnet på FASTQ-filen. I Germline og Somatic Variant-moduler genereres otte FASTQ-filer pr. prøve pr. oligopulje, fire fra Read 1 (Læsning 1) og fire fra Read 2 (Læsning 2). Dette output resulterer i i alt 8 og 16 FASTQ-filer pr. prøve for henholdsvis Germline og Somatic. FASTQ-filer er det primære tilpasningsinput.

# **Tilpasning**

På tilpasningstrinnet sammenlignes klynger fra hver prøve med de amplikonsekvenser, der er specificeret i manifestfilen ved hjælp af Smith-Waterman algoritmen.

Smith-Waterman algoritmen udfører semi-globale tilpasninger af sekvenser for at klarlægge ens områder mellem 2 sekvenser. I stedet for at sammenligne hele sekvensen sammenligner Smith-Waterman algoritmen segmenter af alle mulige længder.

Hver parvis læsning analyseres med hensyn til læsningens tilpasning med de relevante sondesekvenser for den pågældende læsning.

- Read 1 (Læsning 1) analyseres i forhold til den omvendte komplement af den senere DLSO (Downstreams Locus-Specific Oligos).
- Read 2 (Læsning 2) analyseres i forhold til den tidligere ULSO (Upstream Locus-Specific Oligos).
- Hvis starten af en læsning matcher en sondesekvens med højst 1 uoverensstemmelse, tilpasses den fulde længde af læsningen med amplikon-målet for den pågældende sekvens.
- Hvis starten af en læsning matcher en probesekvens med højst tre forskelle (uoverensstemmelser eller 'skift' på grund af væsentlige indels), tilpasses den fulde længde af læsningen med amplikonmålet for den pågældende sekvens.
- På grund af prøvekemien observeres indels inden for DLSO og ULSO ikke.

#### Dokumentnr. 200031448 v00

TIL IN VITRO DIAGNOSTISK BRUG. KUN TIL EKSPORT.

Tilpasninger filtreres fra tilpasningsresultaterne på baggrund af uoverensstemmelsesrater, enten over interesseområdet eller hele amplikonet, afhængigt af amplikonlængden. De frafiltrerede tilpasninger skrives i tilpasningsfilerne som ikke-tilpassede og anvendes ikke til variationsbestemmelse.

# **Variationsbestemmelse**

Programmet Pisces, der anvendes til variationsbestemmelse, er designet til bestemmelse af SNV- og indelvariationer i de klargjorte biblioteker på instrumentet.

# **Rapporter og yderligere outputfiler**

Variationsanalysemodulerne opretter rapporter i PDF-format og tabulatorsepareret format (\*.txt), der viser målinger såsom sekvenseringsdybde og antal variationer. Modulerne opretter også outputfiler, såsom filer i formatet VCF og gVCF, til applikationer til variationsbestemmelse.

# Kvalitetskontrolprocedurer

NextSeq 550Dx-softwaren vurderer hver kørsel, prøve og basebestemmelse i forhold til kvalitetskontrolmålinger. Det anbefales også at anvende positive og negative kontroller i forbindelse med biblioteksklargøring og at evaluere disse. Evaluér kontrollerne som følger:

- **Negativ kontrol (Ingen skabelonkontrol) eller anden negativ kontrol** Skal generere det forventede resultat. Hvis den negative kontrol genererer et andet resultat end forventet, er der opstået en mulig fejl i prøvesporingen, ukorrekt registrering af indekseringsprimerne eller kontaminering.
- **Positive Control Sample** (Positiv kontrolprøve) Skal generere det forventede resultat. Hvis den positive kontrol genererer et andet resultat end forventet, er der opstået en mulig fejl i prøvesporingen eller ukorrekt registrering af indekseringsprimerne.

# Karakteristika for ydeevne

Karakteristika for ydeevne for NextSeq 550Dx-instrument blev bestemt ved brug af Germline og Somatic Variant Modules med TruSeq Custom Amplicon Kit Dx og NextSeq 550Dx High Output Reagent Kit v2 (300 cycles) og bekræftet ved hjælp af NextSeq 550Dx High Output Reagent Kit v2.5 (300 cycles). Studierne omfattede prøveindeksering, prøveoverførsel, DNA-input, analysefølsomhed (blindgrænse/påvisningsgrænse), nøjagtighed, præcision, metodesammenligning og reproducerbarhed.

De analytiske studier ved hjælp af NextSeq 550Dx High Output Reagent Kit v2.5 (300 cycles) var designet til at evaluere krav til ydeevne, der tidligere var etableret med NextSeq 550Dx High Output Reagent Kit v2 (300 cycles). Resultaterne påviser, at ydeevnen for reagenskits (v2 og v2.5) kan sammenlignes ved hjælp af TruSeq Custom Amplicon Kit Dx. Se indlægssedlen til TruSeq Custom Amplicon Kit Dx for karakteristika for ydeevne relateret til præanalytiske faktorer, såsom ekstraktionsmetoder eller interfererende stoffer.

TIL IN VITRO DIAGNOSTISK BRUG. KUN TIL EKSPORT.

# **Definition af anvendte beregninger vedrørende ydelsesegenskaber**

- 1. Den positive procentvise overensstemmelse (PPA) er beregnet som den andel af loci, der er klassificeret som variationer af en referencemetode, som analysen rapporterer korrekt.
	- (antal variantloci, som analysen rapporterer korrekt) / (samlet antal variantloci) Variantsloci, som analysen rapporterer i overensstemmelse med referencemetoden, er sandt positive (TP). Variantloci, som analysen rapporterer som referencebestemmelser eller som anderledes variantbestemmelser, er falsk negative (FN).
- 2. Den negative procentvise overensstemmelse (NPA) er beregnet som den andel af loci, der er klassificeret som vildtype af en referencemetode, som analysen rapporterer korrekt.
	- (% vildtypeloci, som analysen rapporterer korrekt)/(samlet antal vildtypeloci) Vildtypeloci, som analysen rapporterer i overensstemmelse med referencemetoden, er sandt negative (TN). Vildtypeloci, som analysen rapporterer som varianter, er falsk positive (FP).
- 3. Den samlede procentvise overensstemmelse (OPA) er beregnet som den af analysen korrekt rapporterede andel af loci i forhold til en referencemetode.
	- ((antal variationsloci, som analysen rapporterer korrekt) + (antal vildtypeloci, som analysen rapporterer korrekt)) / ((samlet antal variationsloci) + (samlet antal vildtypeloci))
- 4. Beregningerne af PPA, NPA og OPA inkluderer ikke manglende bestemmelser (variant- eller referenceloci, der ikke opfylder et eller flere kvalitetsfiltre).
- 5. Den autosomale bestemmelsesrate er beregnet som det samlede antal loci, der passerer filtrene, divideret med det samlede antal sekventerede positioner for kromosom 1-22; kromosom X og Y er ikke medtaget. Denne måling tager ikke hensyn til bestemmelsernes overensstemmelse med referencemetoden.

# **NextSeq 550Dx High Output Reagent Kit v2 (300 cycles) Ydeevne**

# **Prøveindeksering**

Prøveindekseringsprimerne, som bliver tilføjet i løbet af biblioteksklargøringen, tildeler en unik sekvens til hvert prøve-DNA. Disse unikke sekvenser gør det muligt at samle flere prøver i en enkelt sekventeringskørsel. Der anvendes prøveindeksering i både den kimcellerelaterede og somatiske arbejdsgange. Formålet med dette studie var at bestemme det minimale (8) og maksimale (96) antal prøver, der kan behandles i en enkelt sekvenseringskørsel på NextSeq 550Dx-instrument. Otte unikke Platinum Genome-prøver blev testet med 12 forskellige indekseringsprimerkombinationer pr. prøve. Prøveresultaterne fra fire sekventeringskørsler med Germline Variant-modulet blev sammenlignet med Platinum Genome-version 2016-1.0.

I de første fire kørselssæt blev 96 unikt indekserede prøvebiblioteker testet med en repræsentativ analyse, der var designet til at undersøge en række gener, der dækker 12.588 baser pr. streng på tværs af alle 23 humane kromosomer, for at verificere analysens evne til konsekvent at bestemme genotypen for en given prøve på tværs af forskellige indekseringsprimerkombinationer. I det andet kørselssæt blev otte unikt indekserede prøvebiblioteker sekvenseret i to sekvenseringskørsler for at verificere det minimale antal af understøttede indekser.

I kørslerne med 96 indekser varierede PPA for SNV'er fra 98,7 % til 100 %, PPA for insertioner og deletioner var 100 %, og NPA var 100 % for hver af de 96 indekskombinationer. Kørslerne med otte indekser havde PPAværdier på 100 % (SNV'er, insertioner og deletioner) og NPA på 100 % for hver af de otte indekskombinationer.

## **Prøveoverførsel**

NextSeq 550Dx-instrumentet gør det muligt at sekvensere flere prøver og kontroller i en enkelt sekvenseringskørsel. Der er gennemført et studie for at evaluere omfanget af prøveoverførsel i en sekvenseringskørsel (i samme kørsel) og mellem flere sekvenseringskørsler (fra kørsel til kørsel). To Platinum Genome-prøver, en mandlig og en kvindelig, blev testet med en repræsentativ analyse, der var designet til at undersøge gener, der dækker 12.588 baser (150 amplikoner) på tværs af 23 forskellige kromosomer, inklusive begge kønskromosomer. Bibliotekerne blev sekvenseret på NextSeq 550Dx-instrumentet ved brug af Germline Variant-modulet. Der blev konstateret overførsel af mandlige prøver til kvindelige prøver på baggrund af tilstedeværelse af Y-kromosomer i amplikonlæsninger af kvindelige prøver.

Overførsel i samme kørsel kan ske i forbindelse med generering af klynger, basebestemmelse af indekscyklusser og demultipleksering af prøver. For at teste prøveoverførslen i samme kørsel blev en bibliotekspulje bestående af 46 replikater af henholdsvis mandlige og kvindelige prøver plus fire kontroller uden skabelon sekvenseret én gang på NextSeq 550Dx-instrumentet. Prøveoverførslen i samme kørsel blev vurderet ved at sammenligne Y-kromosomamplikondækningen i hvert kvindeligt replikat med den gennemsnitlige Ykromosomamplikondækning i alle mandlige replikater i puljen. Den observerede gennemsnitlige overførsel i samme kørsel var 0,084 %.

For at teste prøveoverførslen fra kørsel til kørsel blev to bibliotekspuljer klargjort og sekvenseret umiddelbart efter hinanden på ét NextSeq 550Dx-instrument. Den første pulje indeholdt 46 replikater af kvindelig prøve plus to kontroller uden skabelon. Den anden pulje indeholdt 46 replikater af mandlig prøve plus to kontroller uden skabelon. Der blev anvendt samme indeksadaptersæt til begge puljer. Den kvindelige pulje blev sekvenseret først, hvorefter der blev kørt en sekvenseringskørsel af den mandlige pulje, efterfulgt af en gentaget sekvenseringskørsel af den kvindelige pulje. Prøveoverførslen fra kørsel til kørsel blev evalueret ved at sammenligne Y-kromosomamplikondækningen mellem de tilsvarende replikater i den gentagne kørsel af den kvindelige pulje og i kørslen af den mandlige pulje. Den observerede gennemsnitlige overførsel fra kørsel til kørsel var 0,0076 %

## **DNA-input**

## Blod (kimcelle)

Inputområdet for blod-DNA for klargøring af bibliotek med TruSeq Custom Amplicon Kit Dx ved hjælp af arbejdsgangen i Germline Variant-modulet blev bestemt for NextSeq 550Dx-instrument. Dette interval blev evalueret ved at udføre et studie med seriel fortynding ved brug af 13 Platinum Genome-prøver og en repræsentativ analyse, der var designet til at undersøge diverse gener, der dækkede 12.588 baser på tværs af 23 forskellige kromosomer. Biblioteket blev sekventeret på to NextSeq 550Dx-instrumenter ved brug af ét parti NextSeq 550Dx High Output Reagent Kit v2 (300 cycles).

Fem prøver blev testet i duplikat ved fem DNA-inputniveauer fra 250 ng til 12 ng (250 ng, 100 ng, 50 ng, 25 ng og 12 ng). Otte prøver blev testet i et enkelt replikat ved hvert af de fem DNA-inputniveauer. Prøvegenotyperne blev sammenlignet med Platinum Genomes version 2016-1.0 for at bestemme nøjagtigheden. Resultaterne blev bestemt for hvert inputniveau. PPA for hver variationstype (SNV'er, insertioner og deletioner) er angivet i [Tabel](#page-16-0) [1;](#page-16-0) NPA er angivet i [Tabel](#page-16-1) 2. Nøjagtigheden var ensartet på alle inputniveauer. Det anbefalede DNA-input til TruSeq Custom Amplicon Kit Dx er 50 ng, og den nedre og øvre grænse for opfyldelse af karakteristika for ydeevne er henholdsvis 25 ng og 100 ng.

| DNA-input (ng) | Variationstype | Forventede varianter | TP   | <b>FN</b>           | Manglende variantbestemmelser | <b>PPA (%)</b> |
|----------------|----------------|----------------------|------|---------------------|-------------------------------|----------------|
| 12             | SNV            | 2412                 | 2381 | 31                  | $\mathsf{O}\xspace$           | 98,7           |
| 25             |                |                      | 2404 | 8                   | $\mathsf{O}\xspace$           | 99,7           |
| 50             |                |                      | 2403 | $\boldsymbol{9}$    | $\mathsf{O}\xspace$           | 99,6           |
| 100            |                |                      | 2412 | $\mathsf{O}\xspace$ | $\mathsf{O}\xspace$           | 100            |
| 250            |                |                      | 2412 | $\mathsf{O}$        | $\mathbf 0$                   | 100            |
| 12             | Insertion      | 808                  | 784  | 3                   | 21                            | 99,6           |
| 25             |                |                      | 781  | 5                   | 22                            | 99,4           |
| 50             |                |                      | 786  | $\overline{2}$      | 20                            | 99,8           |
| 100            |                |                      | 786  | $\mathsf{O}\xspace$ | 22                            | 100            |
| 250            |                |                      | 786  | $\mathsf{O}\xspace$ | 22                            | 100            |
| 12             | Deletion       | 758                  | 732  | 12                  | 14                            | 98,4           |
| 25             |                |                      | 737  | $\overline{7}$      | 14                            | 99,1           |
| 50             |                |                      | 742  | $\mathbf{2}$        | 14                            | 99,7           |
| 100            |                |                      | 744  | $\mathsf{O}$        | 14                            | 100            |
| 250            |                |                      | 744  | $\mathsf{O}\xspace$ | 14                            | 100            |

<span id="page-16-0"></span>Tabel 1 PPA-resultater for hvert DNA-input efter varianttype

#### <span id="page-16-1"></span>Tabel 2 NPA for hvert DNA-input

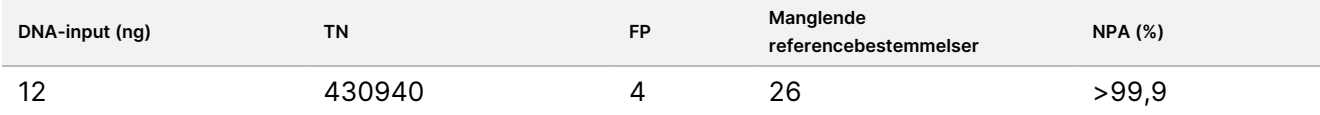

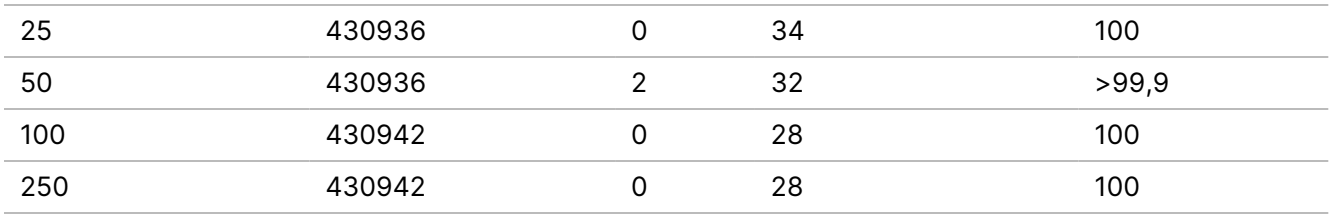

# FFPE (Somatisk)

Det formalinfikserede, paraffinindlejrede (FFPE) DNA-inputområde for biblioteksklargøring med TruSeq Custom Amplicon Kit Dx ved brug af arbejdsgangen i Somatic Variant-modulet er fastsat for NextSeq 550Dxinstrumentet. DNA-inputområdet blev evalueret ved at udføre et studie med seriel fortynding ved brug af tre Platinum Genome-prøver og en repræsentativ analyse, der var designet til at undersøge diverse gener, der dækker 12.588 baser på tværs af 23 forskellige kromosomer. Platinum Genome-cellelinje GM12878 og GM12877 blev formalinfikseret og indlejret i paraffin efterfulgt af DNA-ekstraktion. GM12878 blev fortyndet med GM12877, således at VAF'er for 79 variationer (55 SNV'er, 9 insertioner og 15 deletioner) var nær 0,025; 0,05 eller 0,10. Derudover havde hver prøve 91 variationer med højere variationsfrekvenser på op til 1,0 VAF. Prøverne blev behandlet i duplikat ved fem DNA-inputniveauer med en gennemsnitlig delta-kvantitativ cyklus (dCq) på 2,1; 3,6; 4,6; 6,0 og 7,8 i henhold til målinger med TruSeq Custom Amplicon Dx - FFPE QC Kit. Hvert bibliotek blev sekventeret på to NextSeq 550Dx-instrumenter ved brug af to partier af NextSeq 550Dx High Output Reagent Kit v2 (300 cycles). Prøvevariantbestemmelserne blev sammenlignet med Platinum Genomes version 2016-1.0 for at bestemme nøjagtigheden. PPA for hver variationstype (SNV'er, insertioner og deletioner) er angivet i [Tabel](#page-17-0) 3; NPA er angivet i [Tabel](#page-18-0) 4. Det anbefalede DNA-input for variationer på 0,05 VAF eller derover er dCq ≤ 4 med 4,6 som nedre grænse for opfyldelse af karakteristika for ydeevne.

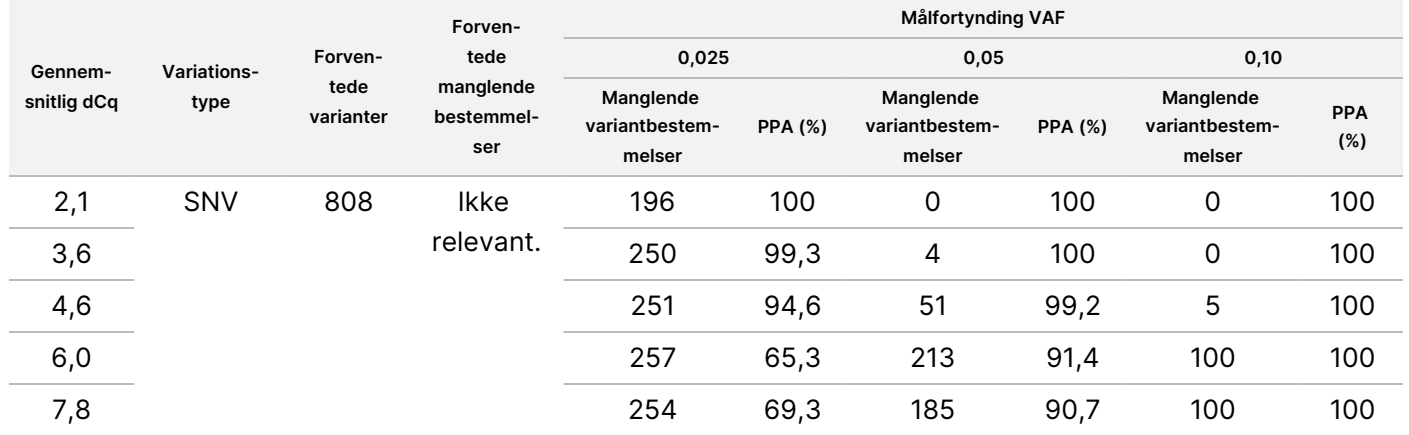

<span id="page-17-0"></span>Tabel 3 PPA-resultater for hvert DNA-input efter variationstype

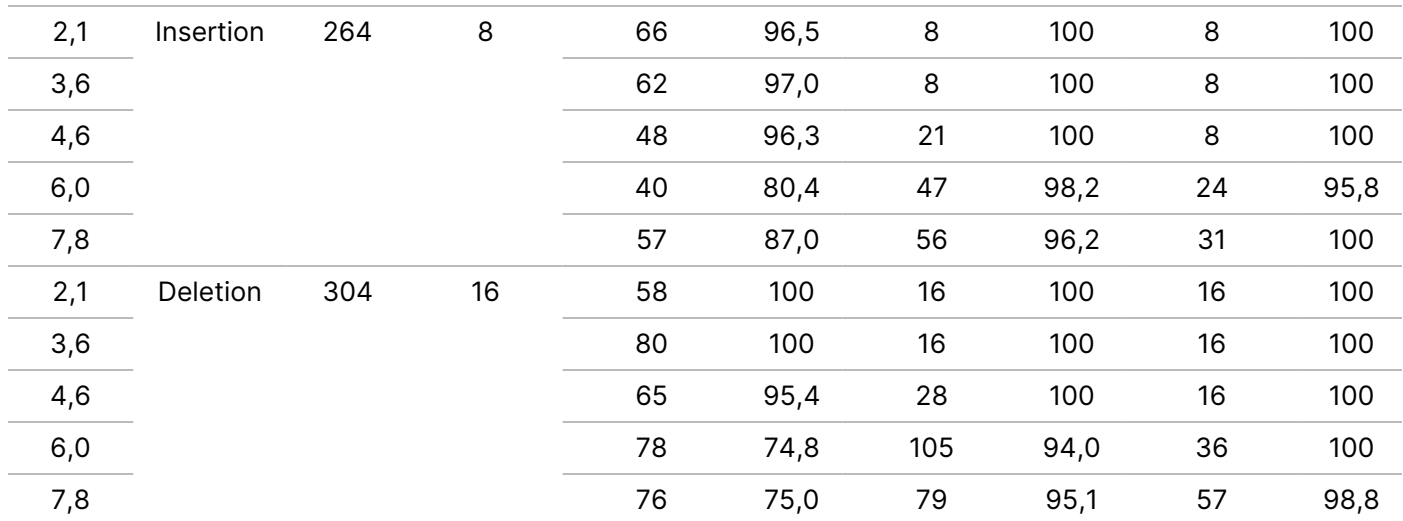

#### <span id="page-18-0"></span>Tabel 4 NPA for hvert DNA-input

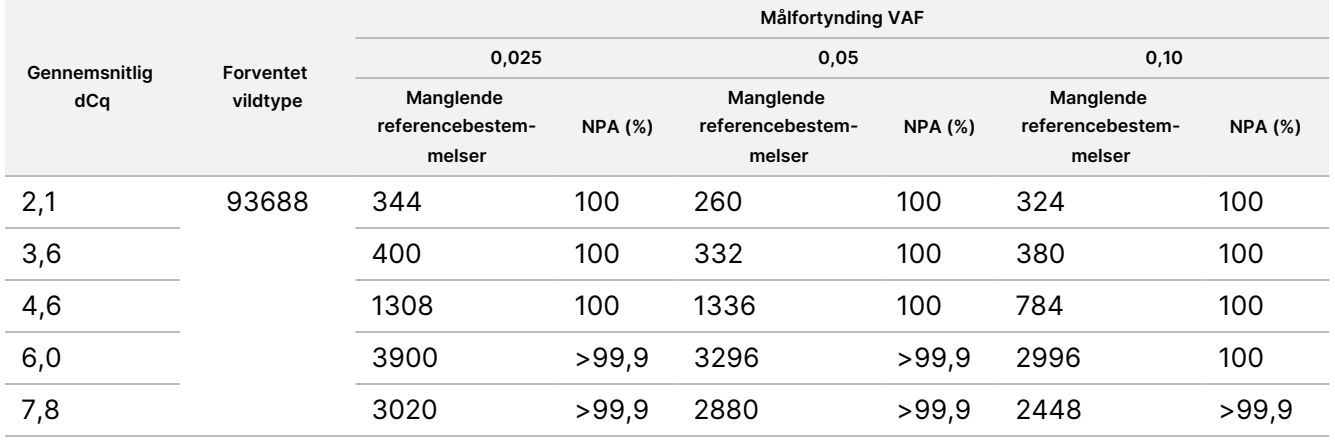

# **Analysefølsomhed (blindgrænse [LoB] og detektionsgrænse [LoD])**

Dette studie blev gennemført for at evaluere blindgrænsen (LoB) og detektionsgrænsen (LoD) for Somatic Variant-modulet på NextSeq 550Dx-instrumentet. Studiet blev gennemført ved brug af en repræsentativ analyse, der var designet til at undersøge diverse gener, der dækker 12.588 baser på tværs af 23 forskellige kromosomer. Platinum Genome-cellelinje GM12878 og GM12877 blev formalinfikseret og indlejret i paraffin efterfulgt af DNA-ekstraktion. GM12878 blev fortyndet med GM12877, således at variationsfrekvenserne for 74 variationer (53 SNV'er, 7 insertioner og 14 deletioner) var 0,05 ± 0,02. GM12877 og fortyndet GM12878 (GM12878-D) blev testet over seks på hinanden følgende startdage med et enkelt instrument, hvor der blev skiftet mellem to partier af NextSeq 550Dx High Output Reagent Kit v2 (300 cycles) og gennemført seks sekventeringskørsler i alt. Denne test resulterede i 60 replikater for hver variation i GM12878-D og 72 replikater for hvert tilsvarende vildtype-koordinat i GM12877 for hvert reagensparti. LoB og LoD blev beregnet ved brug af den klassiske, ikke-parametriske metode i CLSI EP17-A2. LoB og LoD blev beregnet for SNV'er, indsættelser og sletninger separat ved at samle variationshyppighederne for en given variationstype. Type I-fejlen blev defineret som 0,01, og type II-fejlen blev defineret som 0,05.

illumina

For LoB blev de samlede variationsfrekvenser sorteret fra lavest til højest, og den 99. position for hvert reagensparti for hver variationstype blev beregnet ([Tabel](#page-19-0) 5). Somatic Variant-modulet anvender en skæringsværdi (effektiv LoB) på 0,026 VAF til at bestemme den kvalitative detektering af variationer. Den beregnede LoB bekræftede, at denne skæringsværdi resulterer i en type I-fejl på højst 0,01.

#### <span id="page-19-0"></span>Tabel 5 Blindgrænse

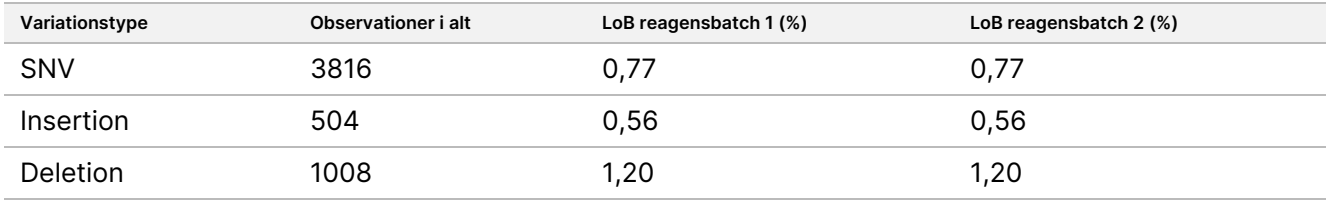

For LoD blev procentdelen af individuel mutationsfrekvens for hvert reagensparti for hver variationstype under skæringsværdien på 0,026 beregnet [Tabel](#page-19-1) 6. Eftersom procentdelene var lavere end type II-fejlen på 5 % (0,05), blev medianen af de samlede variationsfrekvenser beregnet som LoD [\(Tabel](#page-19-1) 6). LoD for hver variationstype blev bestemt på baggrund af den højeste af de to beregnede værdier for de to reagenspartier – 4,97 % for SNV'er, 5,12 % for insertioner og 5,26 % for deletioner.

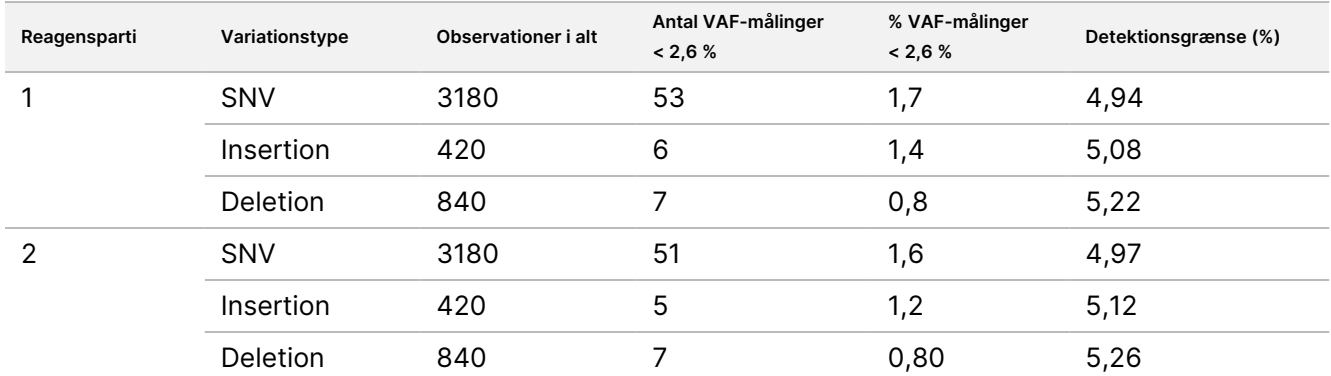

#### <span id="page-19-1"></span>Tabel 6 Detektionsgrænse

# **Nøjagtighed**

## Kimcelle

Det følgende studie blev udført for at vurdere nøjagtigheden af bestemmelse af variationer for Germline Variant-modulet på NextSeq 550Dx-instrument ved hjælp af NextSeq 550Dx High Output Reagent Kit v2 (300 cycles). 13 unikke Platinum Genome-prøver blev testet ved hjælp af en repræsentativ analyse, der er designet til at undersøge en række gener, der dækker 12.588 baser (150 amplikoner) på tværs af 23 forskellige kromosomer. Der blev gennemført ni kørsler i alt ved brug af tre sekventeringsinstrumenter, tre reagenspartier og tre operatører over fem startdage. Nøjagtigheden af SNV'er, insertioner og deletioner blev bestemt ved at sammenligne resultaterne med en velkarakteriseret, sammensat referencemetode, Platinum Genomes version 2016- 1.0. Pålidelige genomiske områder blev defineret på baggrund af denne referencemetode, medmindre andet er angivet.

# illumina

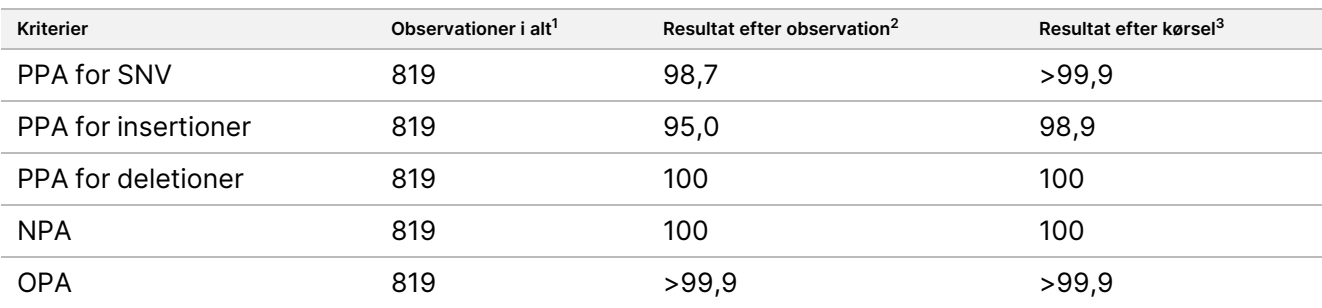

Tabel 7 Oversigt over kimcelleoverensstemmelse

<sup>1</sup>Beregnet som antal prøver pr. kørsel (91) x antal kørsler (9) = 819.

 $2$ Laveste observerede værdi efter prøvereplikat på tværs af alle ni kørsler.

<sup>3</sup>Laveste værdi, når data fra hver kørsel analyseres samlet.

[Tabel](#page-20-0) 8 viser studiedataene med positiv og negativ procentvis overensstemmelse pr. prøve, hvor resultaterne for variation bliver sammenlignet med Platinum Genomes version 2016-1.0 med henblik på PPA-beregninger. De tre varianttyper (SNV'er, insertioner og deletioner) er samlet. Fordi referencemetoden kun giver resultater vedrørende enkeltnukleotidvarianter og -indsættelser/-sletninger, bliver baseresultater uden varianter sammenlignet med det humane referencegenom hg 19 med henblik på NPA-beregninger.

#### <span id="page-20-0"></span>Tabel 8 Kimcelleoverensstemmelse pr. prøve

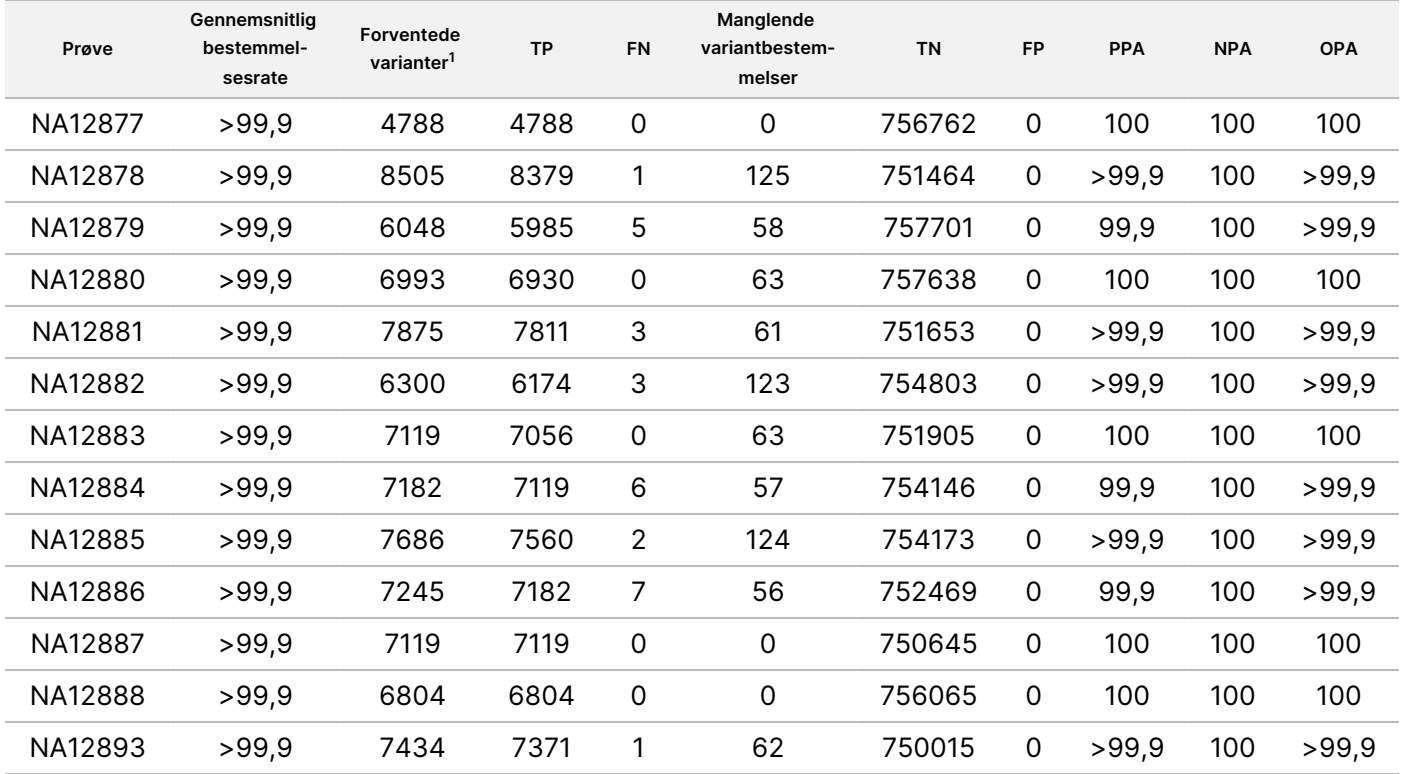

<sup>1</sup> Samlet antal variationer i alle prøvereplikater på tværs af ni kørsler.

# illumina

[Tabel](#page-21-0) 9 viser studiedataene pr. prøve, hvor resultaterne for variation sammenlignes med den velkarakteriserede sammensatte referencemetode. Påvisningen er evalueret for hver variationstype – SNV'er, Indsættelser og sletninger – separat. Referenceplaceringer er ikke medtaget.

|         |                  | SNV'er |           |                  | <b>Insersationer</b> |                |                  | <b>Deletioner</b> |             |
|---------|------------------|--------|-----------|------------------|----------------------|----------------|------------------|-------------------|-------------|
| Prøve   | <b>Forventet</b> | TP     | <b>FN</b> | <b>Forventet</b> | TP                   | <b>FN</b>      | <b>Forventet</b> | <b>TP</b>         | <b>FN</b>   |
| NA12877 | 2331             | 2331   | 0         | 1323             | 1323                 | 0              | 1134             | 1134              | 0           |
| NA12878 | 5733             | 5733   | 0         | 1260             | 1197                 | 1              | 1512             | 1449              | 0           |
| NA12879 | 3591             | 3591   | 0         | 1323             | 1260                 | 5              | 1134             | 1134              | 0           |
| NA12880 | 4221             | 4221   | 0         | 1512             | 1512                 | 0              | 1260             | 1197              | 0           |
| NA12881 | 4914             | 4913   | 1         | 1512             | 1449                 | $\overline{2}$ | 1449             | 1449              | 0           |
| NA12882 | 3717             | 3717   | 0         | 1386             | 1323                 | 3              | 1197             | 1134              | 0           |
| NA12883 | 4284             | 4284   | 0         | 1449             | 1449                 | 0              | 1386             | 1323              | 0           |
| NA12884 | 4284             | 4284   | 0         | 1575             | 1512                 | 6              | 1323             | 1323              | 0           |
| NA12885 | 4725             | 4725   | 0         | 1575             | 1512                 | $\overline{2}$ | 1386             | 1323              | 0           |
| NA12886 | 4347             | 4347   | 0         | 1449             | 1386                 | 7              | 1449             | 1449              | $\mathbf 0$ |
| NA12887 | 4284             | 4284   | 0         | 1323             | 1323                 | 0              | 1512             | 1512              | 0           |
| NA12888 | 4158             | 4158   | 0         | 1449             | 1449                 | 0              | 1197             | 1197              | 0           |
| NA12893 | 4599             | 4599   | 0         | 1386             | 1323                 | 1              | 1449             | 1449              | 0           |
|         |                  |        |           |                  |                      |                |                  |                   |             |

<span id="page-21-0"></span>Tabel 9 Kimcelleoverensstemmelse pr. prøve efter varianttype

Prøverne blev desuden analyseret for at bestemme små insertioner og deletioner (indeller). [Tabel](#page-21-1) 10 viser en overordnet oversigt. Der var i alt 71 indels, der varierede i størrelsen fra 1-24 bp for insertioner og 1-25 for deletioner.

<span id="page-21-1"></span>Tabel 10 Oversigt over påvisning af kimcelle-indel

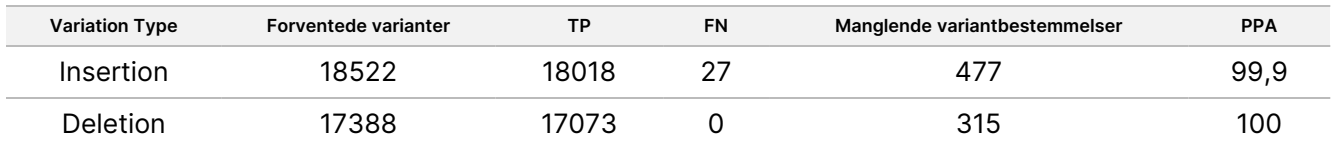

Den repræsentative analyse bestod af 150 amplikoner, der var designet til at dække forskelligt genomindhold. GC-indholdet i amplikonerne varierede fra 0,19-0,87. Amplikonerne havde også en række enkeltnukleotid- (f.eks. PolyA, PolyT), dinukleotid- og trinukleotidgentagelser. Dataene blev kompileret pr. amplikon [\(Tabel](#page-22-0) 11) for at klarlægge genomindholdets indvirkning på procentdelen af korrekte bestemmelser. Procentdelen af korrekte bestemmelser består af variant- og referencebestemmelser og er under 100 %, hvis der er ukorrekte eller manglende bestemmelser.

<span id="page-22-0"></span>Tabel 11 Nøjagtighed på kimcelle-amplikon-niveau

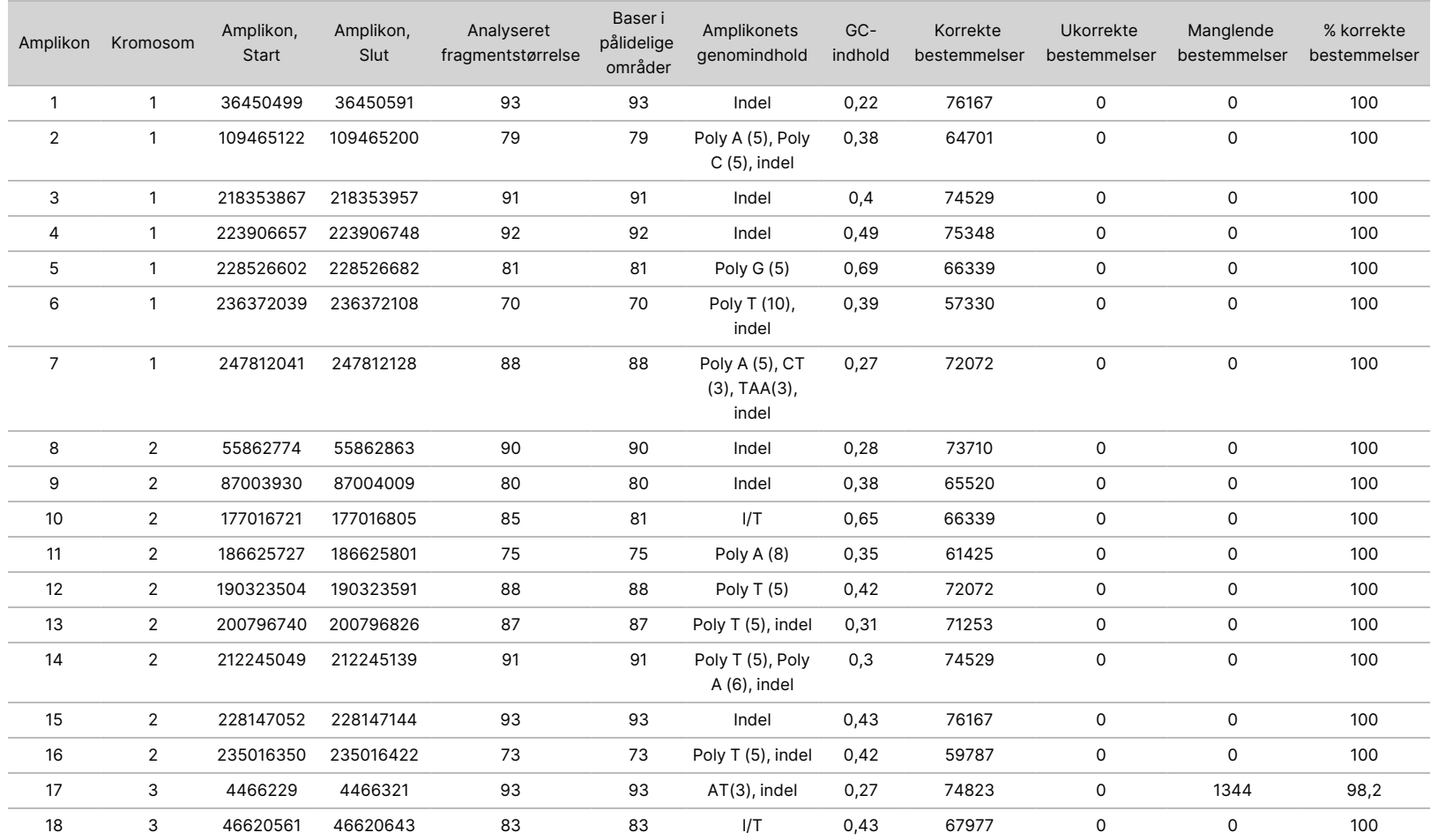

Indlægsseddel

<u>e</u>

NextSeq

550Dx-instrument

Dokumentnr.

200031448

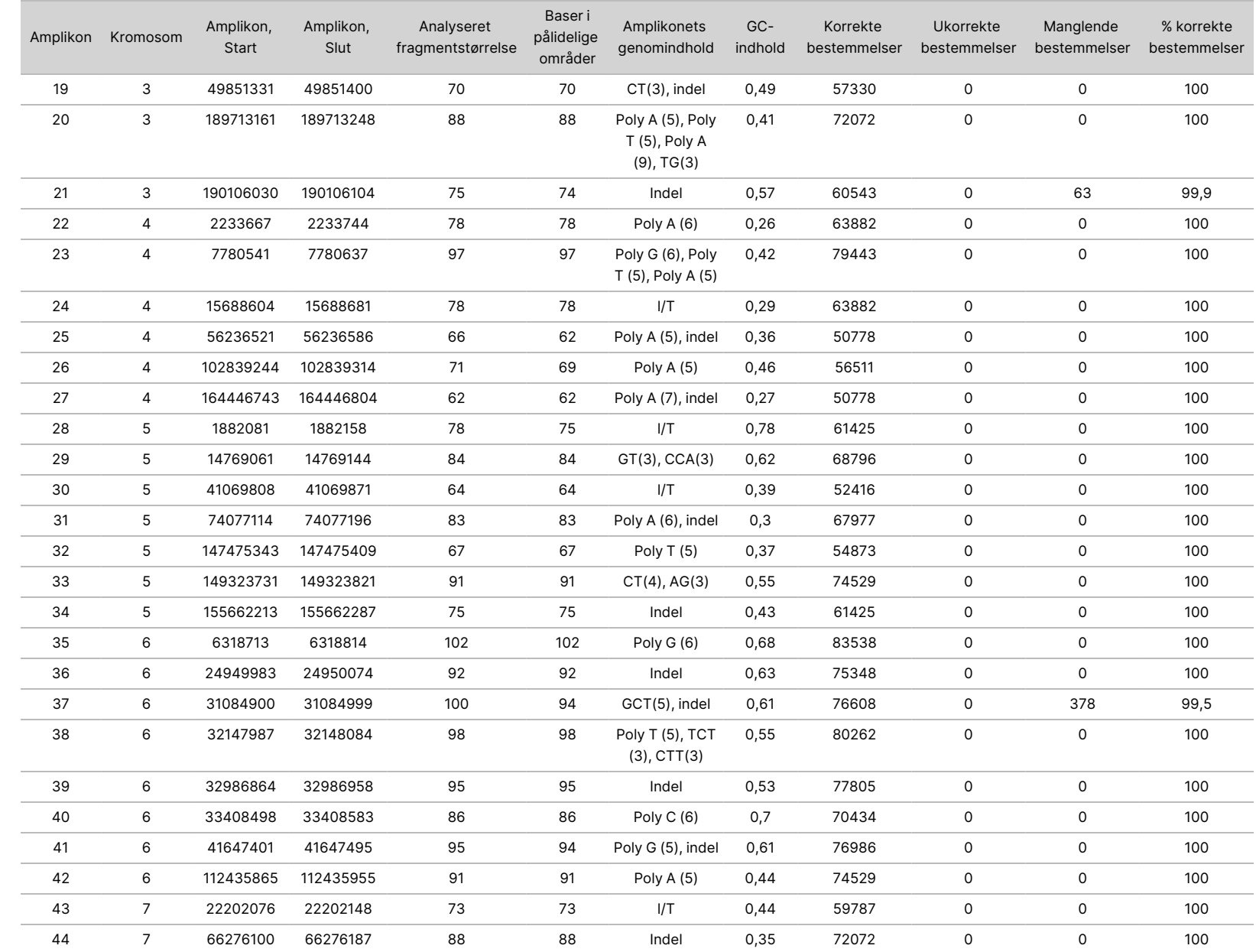

<u>e</u>

NextSeq

550Dx-instrument

Dokumentnr.

T<br>I z.

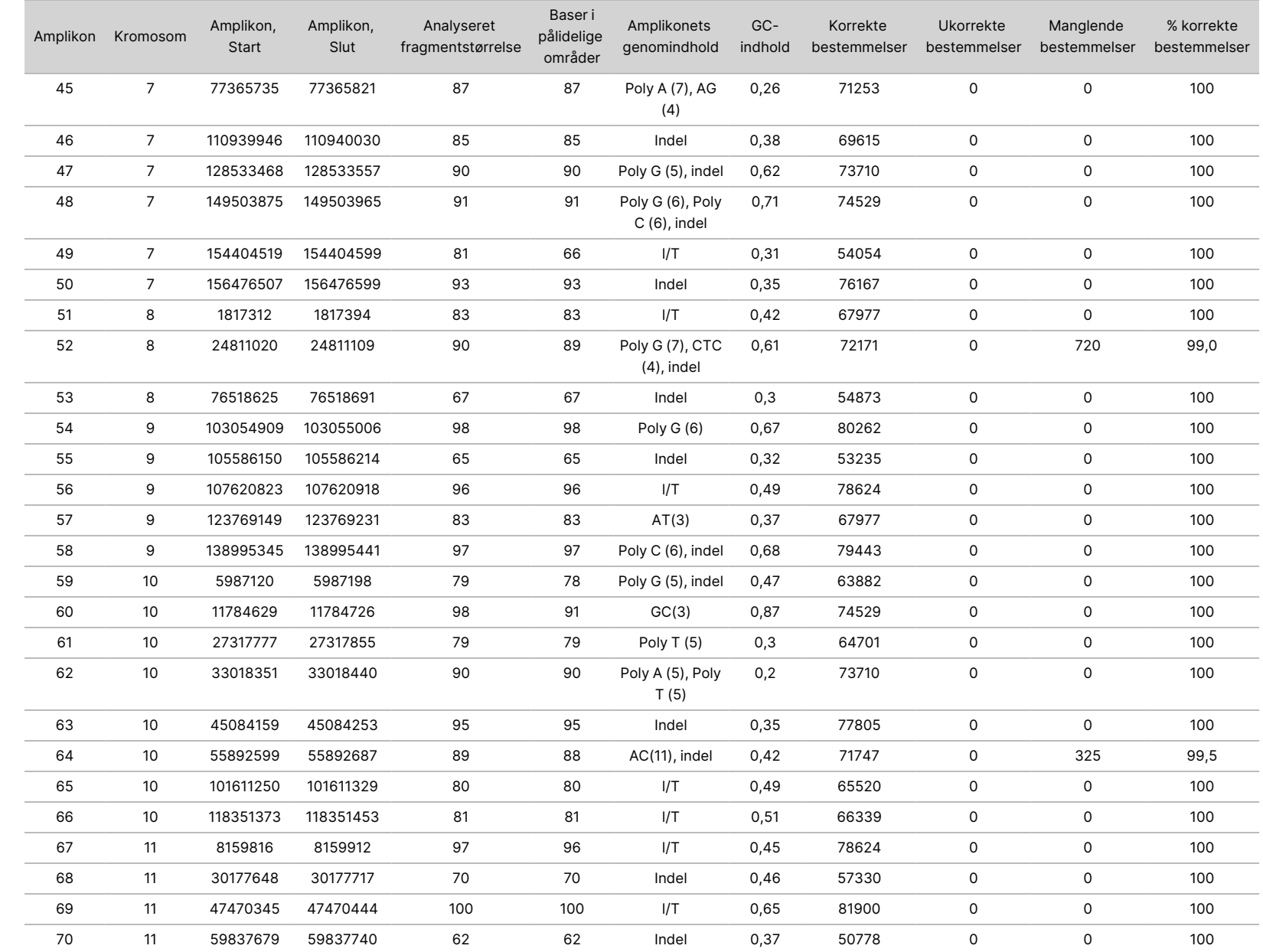

T<br>I z. VITRO

DIAGNOSTISK

BRUG.

KUN TIL EKSPORT.

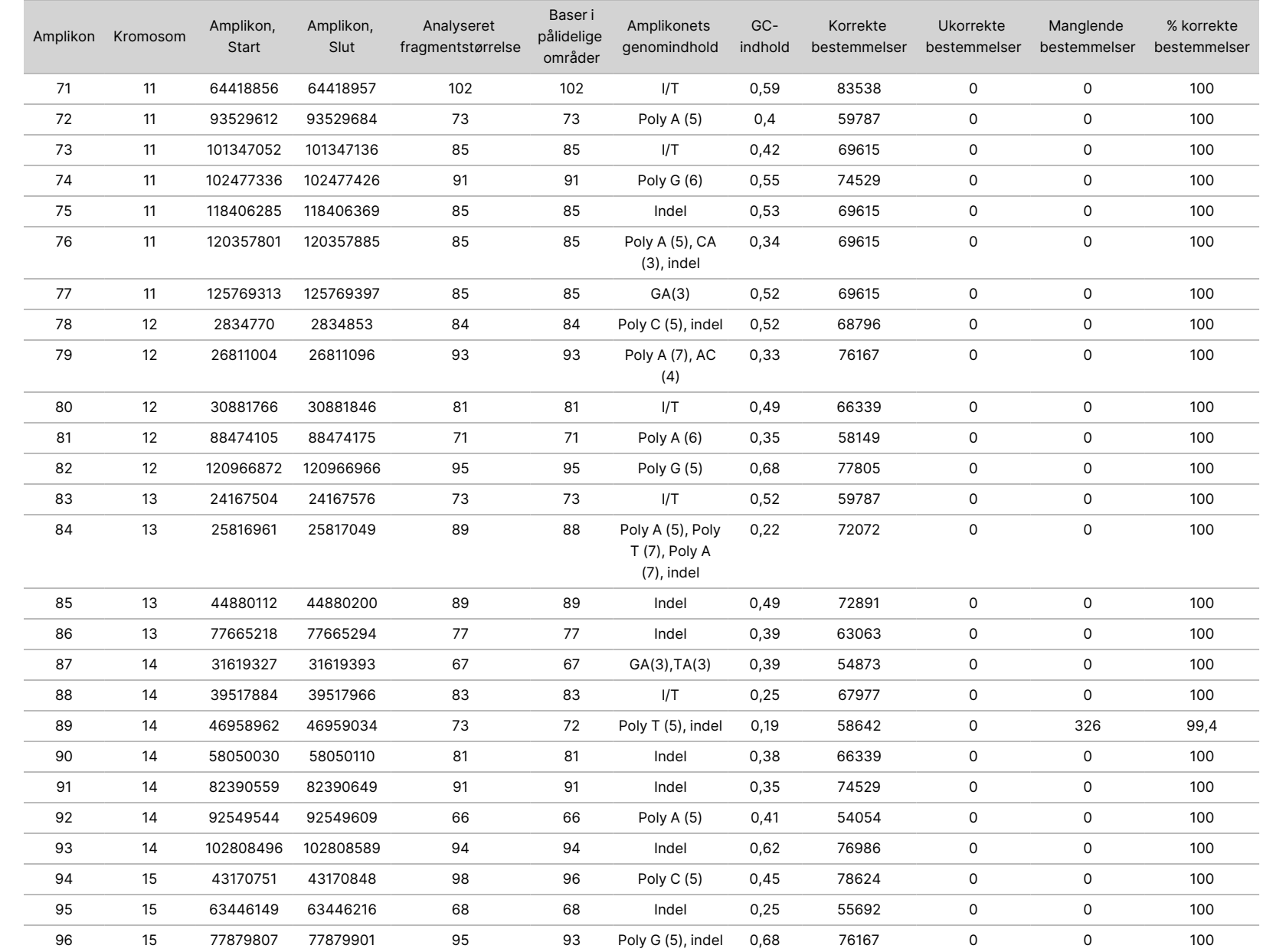

KUN TIL EKSPORT.

Dokumentnr.

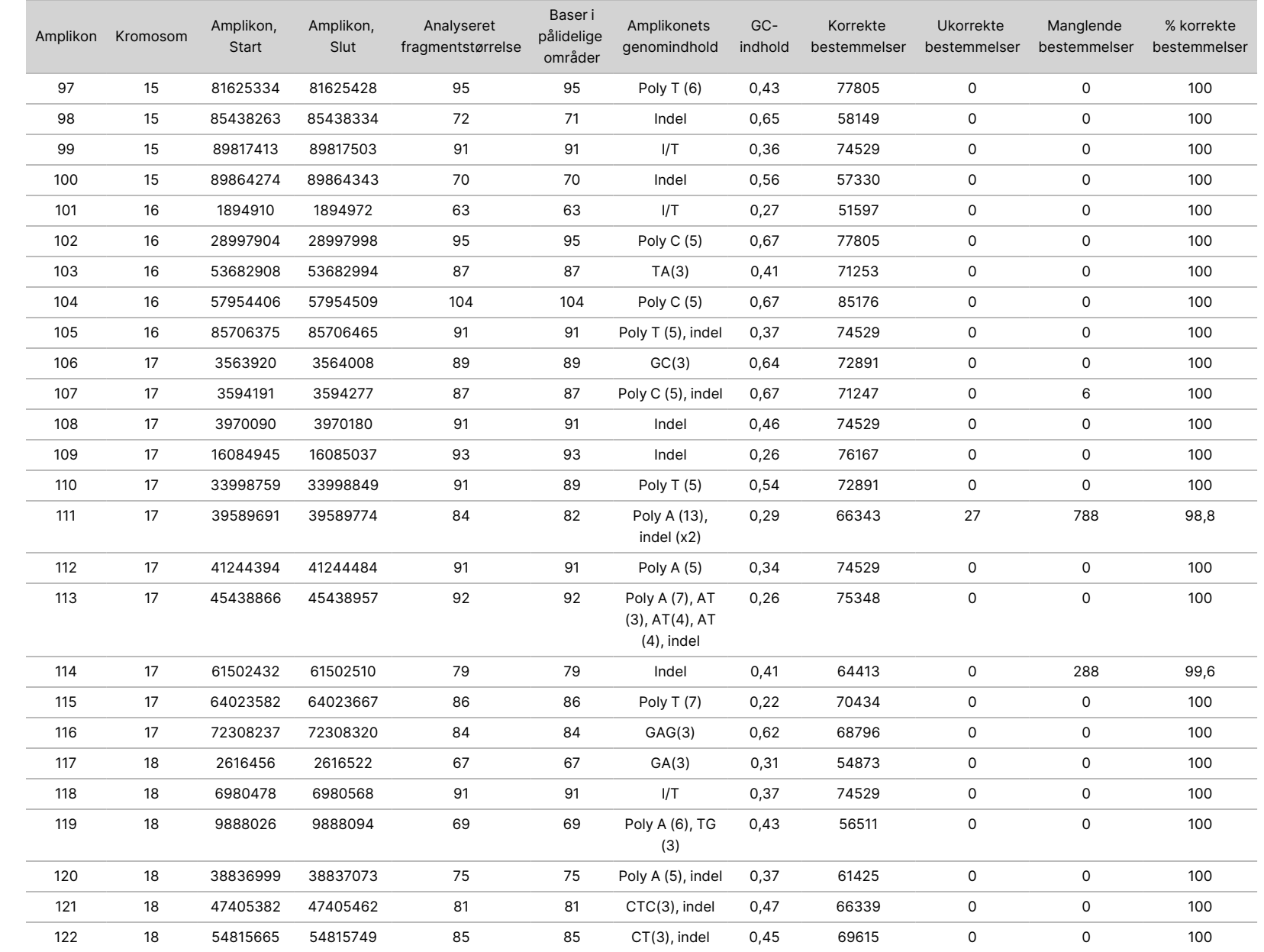

<u>e</u>

NextSeq

550Dx-instrument

T<br>I z. VITRO

DIAGNOSTISK

BRUG.

KUN TIL EKSPORT.

Dokumentnr.

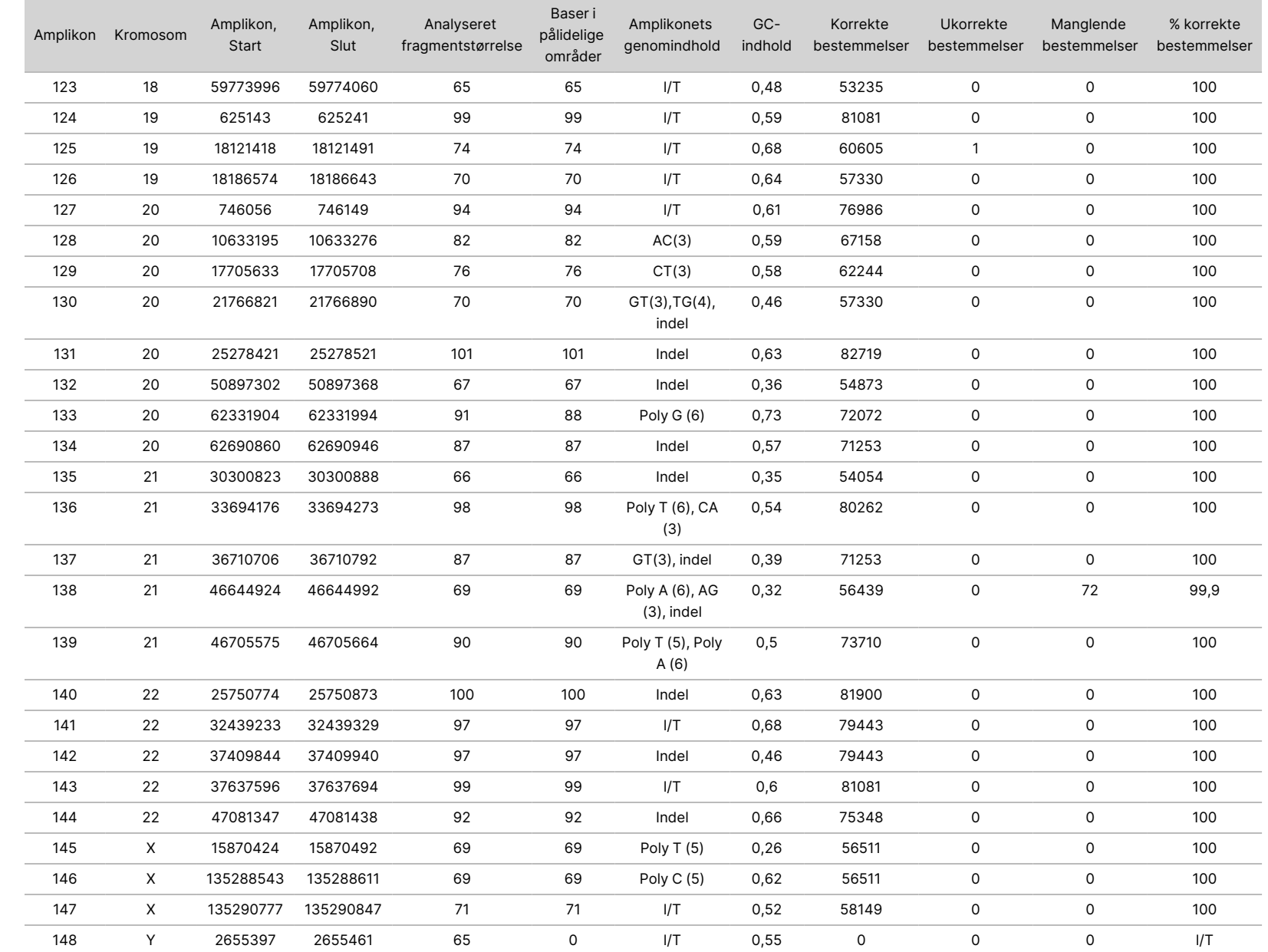

<u>e</u>

NextSeq

550Dx-instrument

T<br>I

DIAGNOSTISK

BRUG.

KUN TIL EKSPORT.

Dokumentnr.

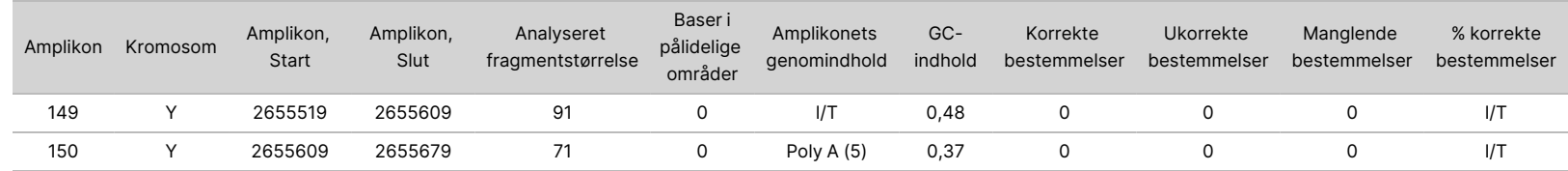

T<br>I z. VITRO

DIAGNOSTISK

BRUG.

KUN TIL EKSPORT.

Dokumentnr.

Sekventeringsresultaterne af prøve NA12878 blev sammenlignet med en meget pålidelig genotype for NA12878, som er udviklet af National Institutes of Standards and Technology (NIST) (v.2.19). 92 ud af de 150 amplikoner var helt inden for genomområderne med høj sikkerhed, 41 amplikoner havde delvis overlapning, og 17 amplikoner havde ingen overlapning i NIST-sekvensen. Dette resulterede i 10.000 koordinater pr. replikat til sammenligning. Basebestemmelser uden varianter blev sammenlignet med det humane referencegenom hg 19. Resultaterne vedrørende nøjagtighed er vist i [Tabel](#page-29-0) 12.

<span id="page-29-0"></span>Tabel 12 Kimcelleoverensstemmelse mellem prøve NA12878 og NIST-databasen

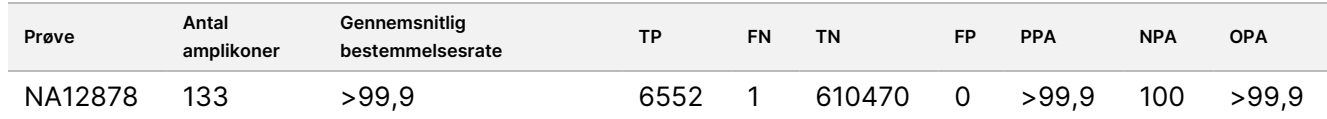

Baseret på dataene fra dette studie af kimceller med 9 kørsler kan NextSeq 550Dx-instrument konsekvent sekvensere:

- GC-indhold ≥ 19 % (alle bestemte baser i 819 sekvenserede amplikoner med 19 % GC-indhold blev korrekt bestemt med en rate for manglende bestemmelse på 0,6 %)
- GC-indhold ≤ 87 % (alle bestemte baser i 819 sekvenserede amplikoner med 87 % GC-indhold blev korrekt bestemt med nul manglende bestemmelser)
- PolyA-længder ≤ 9 (alle bestemte baser i 819 sekvenserede amplikoner indeholdende en PolyAgentagelse på ni nukleotider blev korrekt bestemt med nul manglende bestemmelser)
- PolyT-længder ≤ 10 (alle bestemte baser i 819 sekvenserede amplikoner indeholdende en PolyTgentagelse på ti nukleotider blev korrekt bestemt med nul manglende bestemmelser)
- PolyG-længder ≤ 7 (alle bestemte baser i 819 sekvenserede amplikoner indeholdende en PolyGgentagelse på syv nukleotider blev korrekt bestemt med en rate for manglende bestemmelse på 1,0 %)
- PolyC-længder ≤ 6 (alle bestemte baser i 2457 sekvenserede amplikoner indeholdende en PolyCgentagelse på seks nukleotider blev korrekt bestemt med nul manglende bestemmelser)
- Dinukleotid-gentagelse-længder ≤ 11x (alle bestemte baser i 819 sekvenserede amplikoner indeholdende en 11x dinukleotid-gentagelse blev korrekt bestemt med en rate for manglende bestemmelse på 0,5 %)
- Trinukleotid-gentagelse-længder ≤ 5x (alle bestemte baser i 819 sekvenserede amplikoner indeholdende en 5x trinukleotid-gentagelse blev korrekt bestemt med en rate for manglende bestemmelse på 0,5 %)
- Insertionslængder ≤ 24 (66343 ud af 66370 bestemte baser i 819 sekvenserede amplikoner indeholdende en insertion på 24 nukleotider blev korrekt bestemt med en rate for manglende bestemmelse på 1,2 %; der var ingen ukorrekte bestemmelser i området indeholdende insertionen på 24 nukleotider)
- Deletionslængder ≤ 25 (alle bestemte baser i 2457 sekvenserede amplikoner indeholdende en deletion på 25 nukleotider blev korrekt bestemt med nul manglende bestemmelser)

# Somatisk

Nedenfor beskrevne studie blev udført for at vurdere nøjagtigheden af bestemmelse af variationer med Somatic Variant-modulet på NextSeq 550Dx-instrument ved brug af NextSeq 550Dx High Output Reagent Kit v2 (300 cycles).

I dette studie blev der anvendt en repræsentativ analyse, der var designet til at undersøge en række gener, der dækker 12.588 baser (150 amplikoner) på tværs af 23 forskellige kromosomer. Der blev ekstraheret Platinum Genome-DNA fra FFPE-behandlede blokke for at generere og evaluere seks unikke prøver i dette studie.

DNA fra prøve GM12877 blev fortyndet med DNA fra prøve GM12878 DNA for at oprette GM12877-D5 og GM12877-D7 som et sæt unikke heterozygote variationer med variationshyppigheder nær 5 % og 7 %. DNA fra prøve GM12878 DNA blev på samme vis fortyndet med DNA fra prøve GM12877 for at oprette GM12878-D5 og GM12878-D7. Hver prøve blev testet i triplikat, med undtagelse af de fortyndede prøver, som blev testet i replikater af seks. Der blev gennemført ni kørsler i alt ved brug af tre sekventeringsinstrumenter, tre reagenspartier og tre operatører over fem startdage. Nøjagtigheden af SNV'er, insertioner og deletioner blev bestemt ved at sammenligne resultaterne med en velkarakteriseret, sammensat referencemetode, Platinum Genomes version 2016- 1.0. Pålidelige genomiske områder blev defineret på baggrund af denne referencemetode, medmindre andet er angivet.

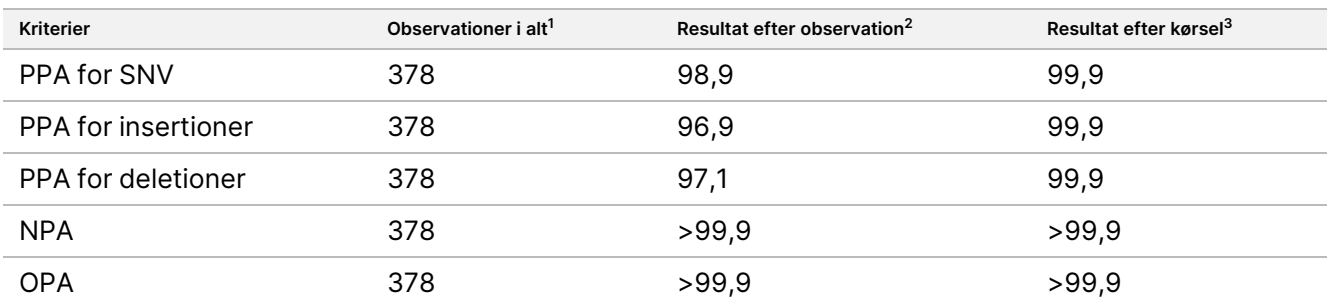

Tabel 13 Oversigt over somatisk overensstemmelse

<sup>1</sup>Beregnet som antal prøver pr. kørsel (42) x antal kørsler (9) = 378.

<sup>2</sup>Laveste observerede værdi efter prøvereplikat på tværs af alle ni kørsler.

<sup>3</sup>Laveste værdi, når data fra hver kørsel analyseres samlet.

[Tabel](#page-30-0) 14 viser studiedataene med positiv og negativ procentvis overensstemmelse pr. prøve, hvor resultaterne for variation sammenlignes med den velkarakteriserede sammensatte referencemetode med henblik på PPAberegninger. De tre varianttyper (SNV'er, insertioner og deletioner) er samlet. Fordi referencemetoden kun giver resultater vedrørende enkeltnukleotidvarianter og -indsættelser/-sletninger, bliver baseresultater uden varianter sammenlignet med det humane referencegenom hg 19 med henblik på NPA-beregninger.

<span id="page-30-0"></span>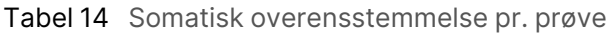

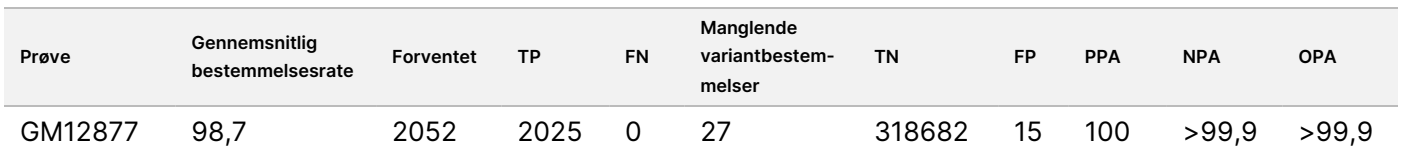

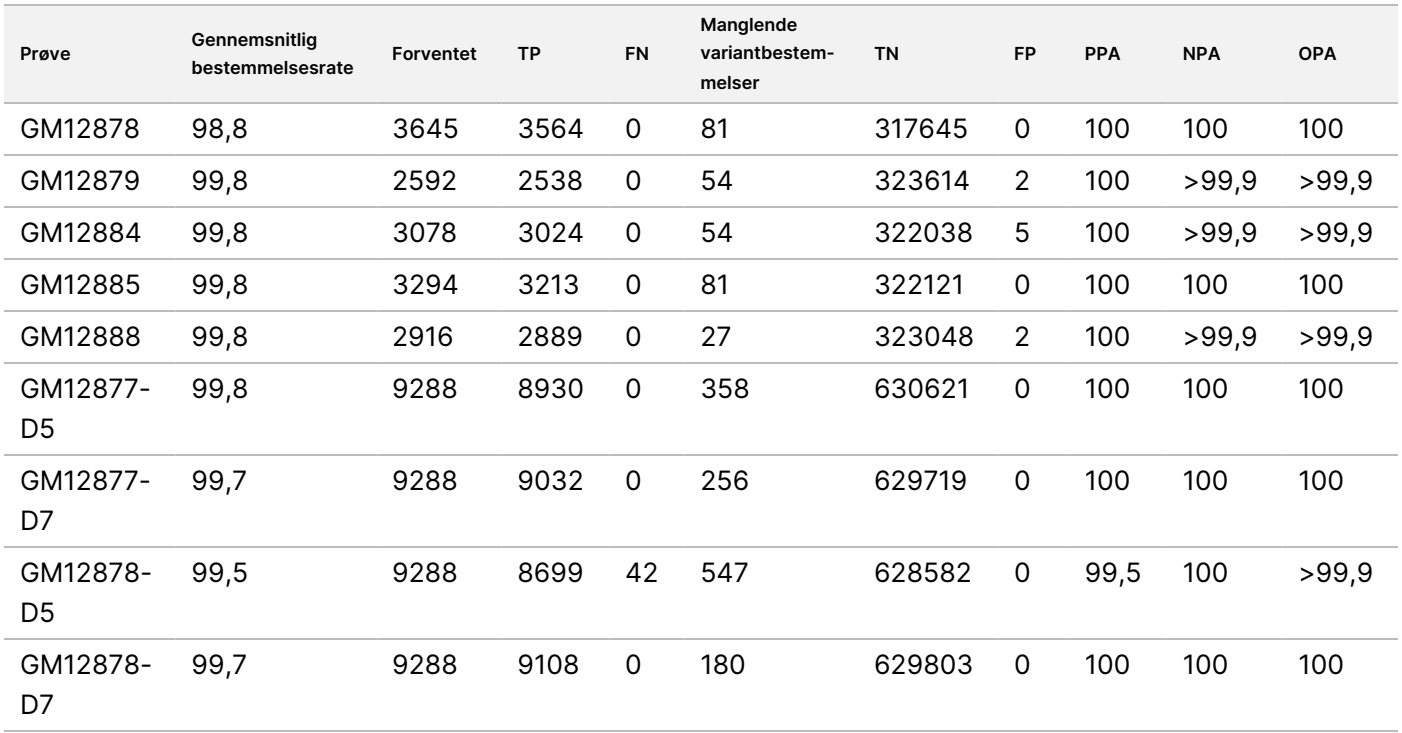

[Tabel](#page-31-0) 15 viser studiedataene pr. prøve, hvor resultaterne for variation sammenlignes med den velkarakteriserede sammensatte referencemetode. Påvisningen er evalueret for hver variationstype – SNV'er, Indsættelser og sletninger – separat. Referenceplaceringer er ikke medtaget.

<span id="page-31-0"></span>Tabel 15 Somatisk overensstemmelse pr. prøve efter variationstype

|            | SNV'er           |           |                     | Insersationer    |           |             | <b>Deletioner</b> |           |             |  |  |
|------------|------------------|-----------|---------------------|------------------|-----------|-------------|-------------------|-----------|-------------|--|--|
| Prøve      | <b>Forventet</b> | <b>TP</b> | <b>FN</b>           | <b>Forventet</b> | <b>TP</b> | <b>FN</b>   | <b>Forventet</b>  | <b>TP</b> | <b>FN</b>   |  |  |
| GM12877    | 999              | 999       | 0                   | 567              | 567       | 0           | 486               | 459       | 0           |  |  |
| GM12878    | 2457             | 2457      | $\mathbf 0$         | 540              | 513       | $\mathbf 0$ | 648               | 594       | 0           |  |  |
| GM12879    | 1539             | 1539      | $\mathbf 0$         | 567              | 540       | 0           | 486               | 459       | $\mathbf 0$ |  |  |
| GM12884    | 1836             | 1836      | 0                   | 675              | 648       | 0           | 567               | 540       | 0           |  |  |
| GM12885    | 2025             | 2025      | 0                   | 675              | 648       | 0           | 594               | 540       | $\mathbf 0$ |  |  |
| GM12888    | 1782             | 1782      | $\mathsf{O}\xspace$ | 621              | 621       | 0           | 513               | 486       | 0           |  |  |
| GM12877-D5 | 5454             | 5392      | $\mathbf 0$         | 1782             | 1647      | $\mathbf 0$ | 2052              | 1891      | $\mathbf 0$ |  |  |
| GM12877-D7 | 5454             | 5406      | $\mathbf 0$         | 1782             | 1728      | 0           | 2052              | 1898      | $\mathbf 0$ |  |  |
| GM12878-D5 | 5454             | 5192      | 28                  | 1782             | 1651      | 9           | 2052              | 1856      | 5           |  |  |
| GM12878-D7 | 5454             | 5445      | 0                   | 1782             | 1719      | 0           | 2052              | 1944      | $\mathbf 0$ |  |  |
|            |                  |           |                     |                  |           |             |                   |           |             |  |  |

De ti prøver blev desuden analyseret for at bestemme små insertioner og deletioner (indels) [\(Tabel](#page-32-0) 16). Der var i alt 71 indels, der varierede i størrelsen fra 1-24 bp for insertioner og 1-25 for deletioner.

Dokumentnr. 200031448 v00

TIL IN VITRO DIAGNOSTISK BRUG. KUN TIL EKSPORT.

# illumina®

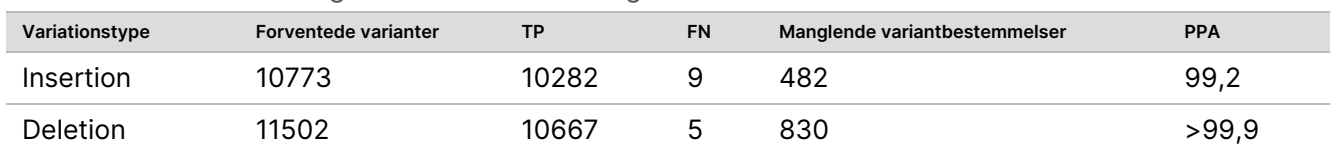

<span id="page-32-0"></span>Tabel 16 Somatisk oversigt over indel-detektering

De 150 amplikoner var designet til at dække forskelligt genomindhold. GC-indholdet i amplikonerne varierede fra 0,19-0,87 %. Amplikonerne havde også en række enkeltnukleotid- (f.eks. PolyA, PolyT), dinukleotid- og trinukleotid-gentagelser. Dataene blev kompileret pr. amplikon ([Tabel](#page-33-0) 17) for at klarlægge genomindholdets indvirkning på procentdelen af korrekte bestemmelser. Procentdelen af korrekte bestemmelser består af variant- og referencebestemmelser og er under 100 %, hvis der er ukorrekte eller manglende bestemmelser.

## <span id="page-33-0"></span>Tabel 17 Nøjagtighed på somatisk amplikon-niveau

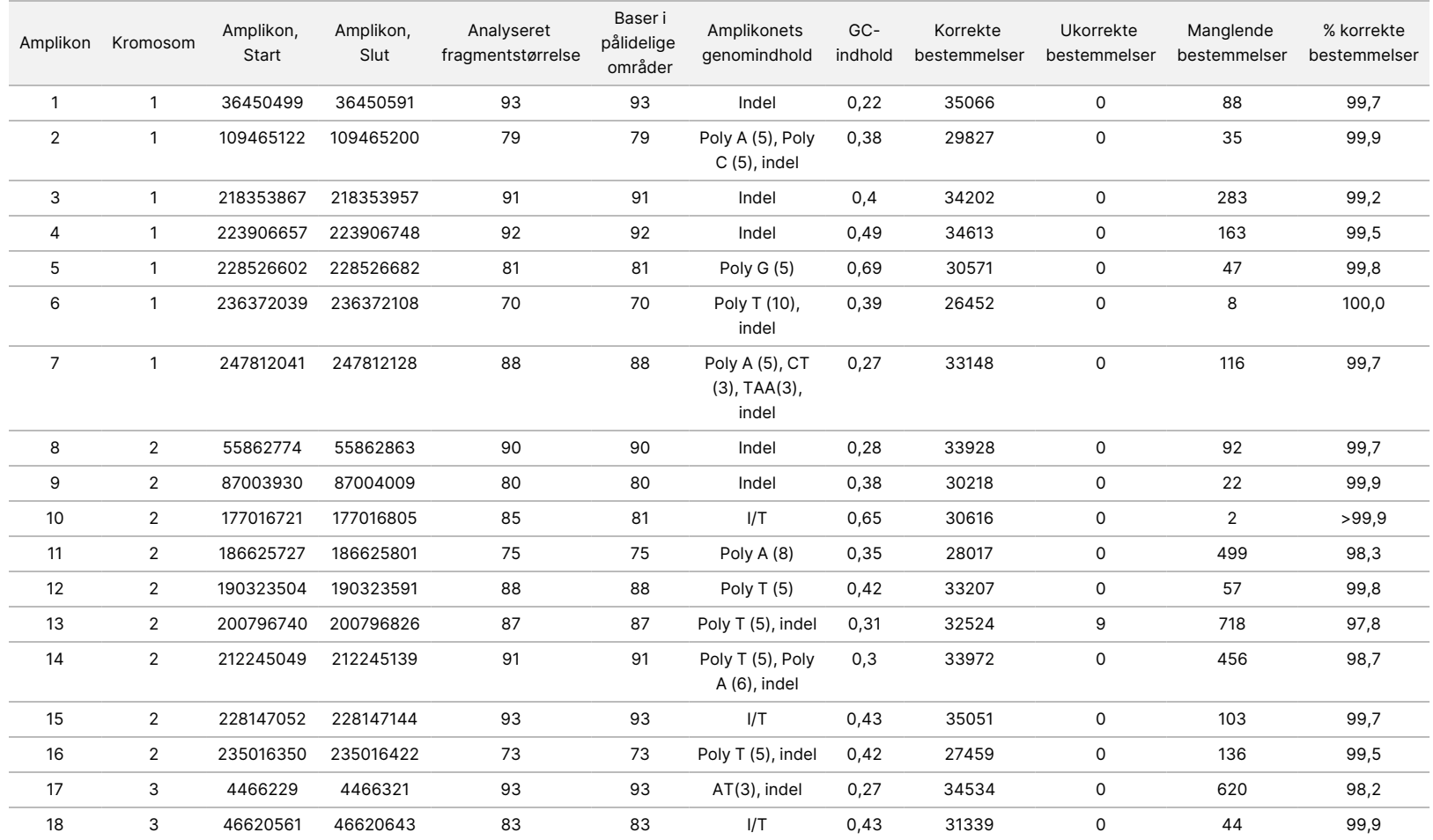

Dokumentnr.

T<br>I z. VITRO

DIAGNOSTISK

BRUG.

KUN TIL EKSPORT.

200031448

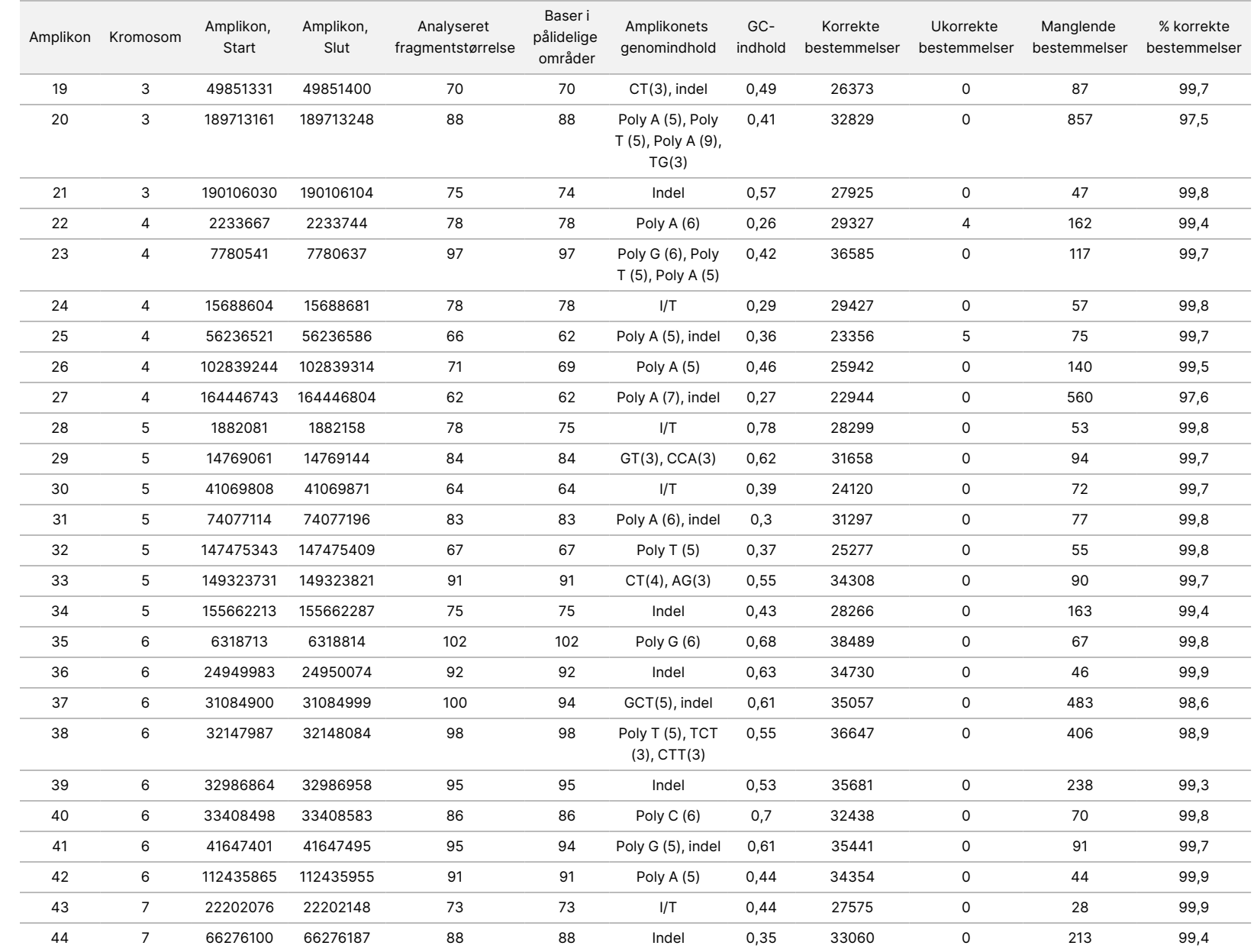

T<br>I z. VITRO

DIAGNOSTISK

BRUG.

KUN TIL EKSPORT.

Dokumentnr.

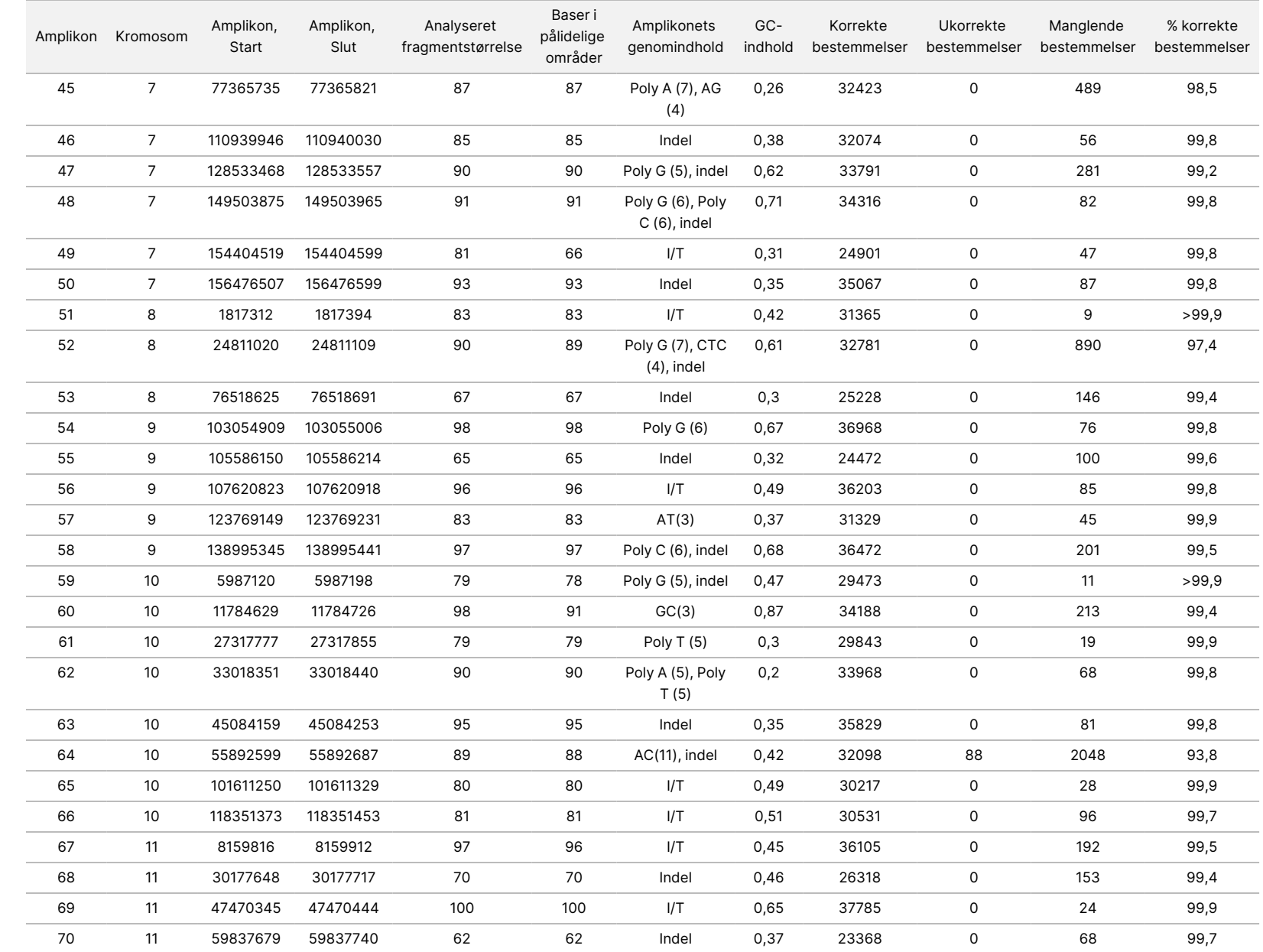

<u>e</u>

NextSeq

550Dx-instrument

DIAGNOSTISK

BRUG.

KUN TIL EKSPORT.

T<br>I

Dokumentnr.

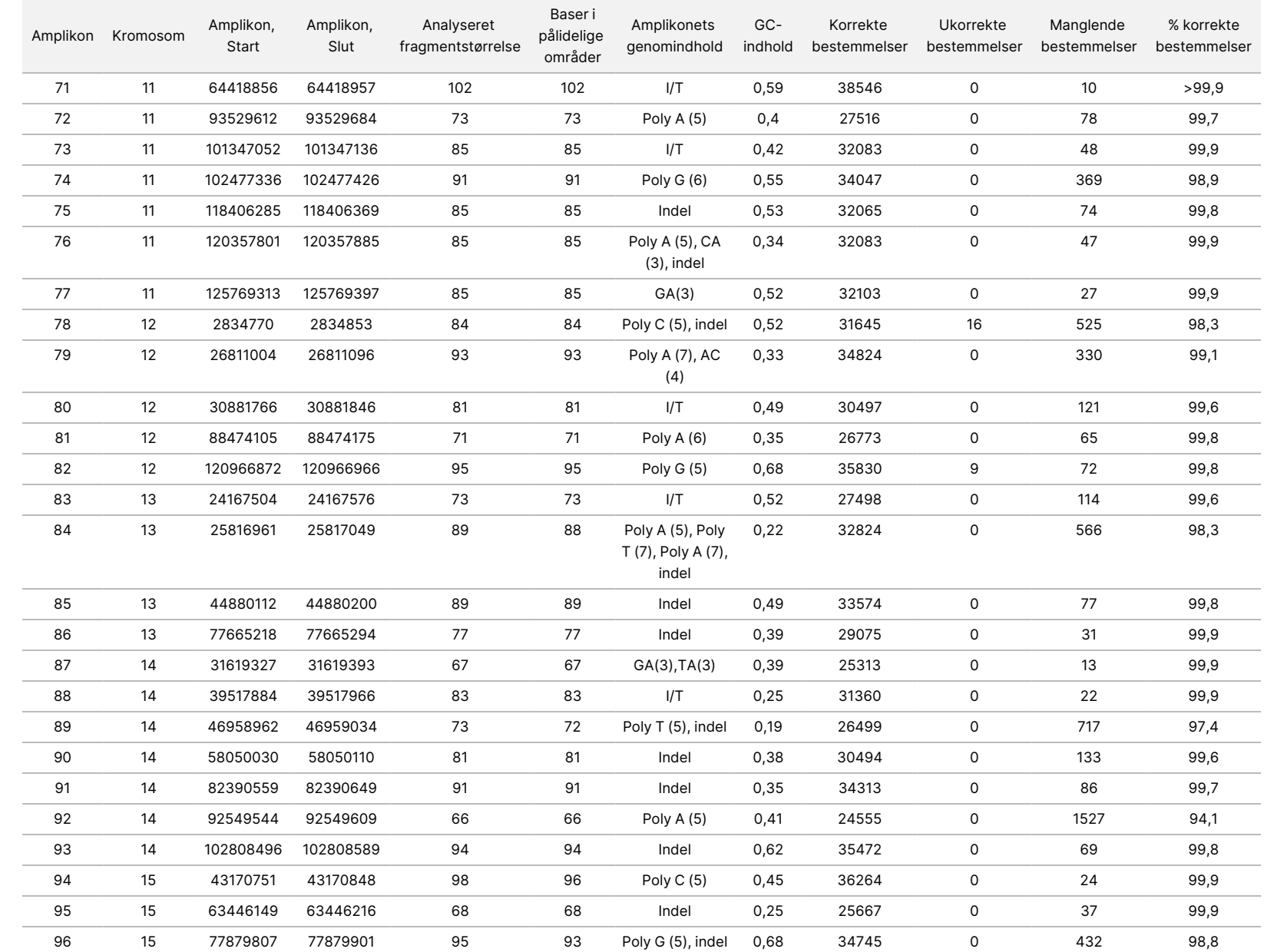

<u>e</u>

NextSeq

550Dx-instrument

KUN TIL EKSPORT.

Dokumentnr.

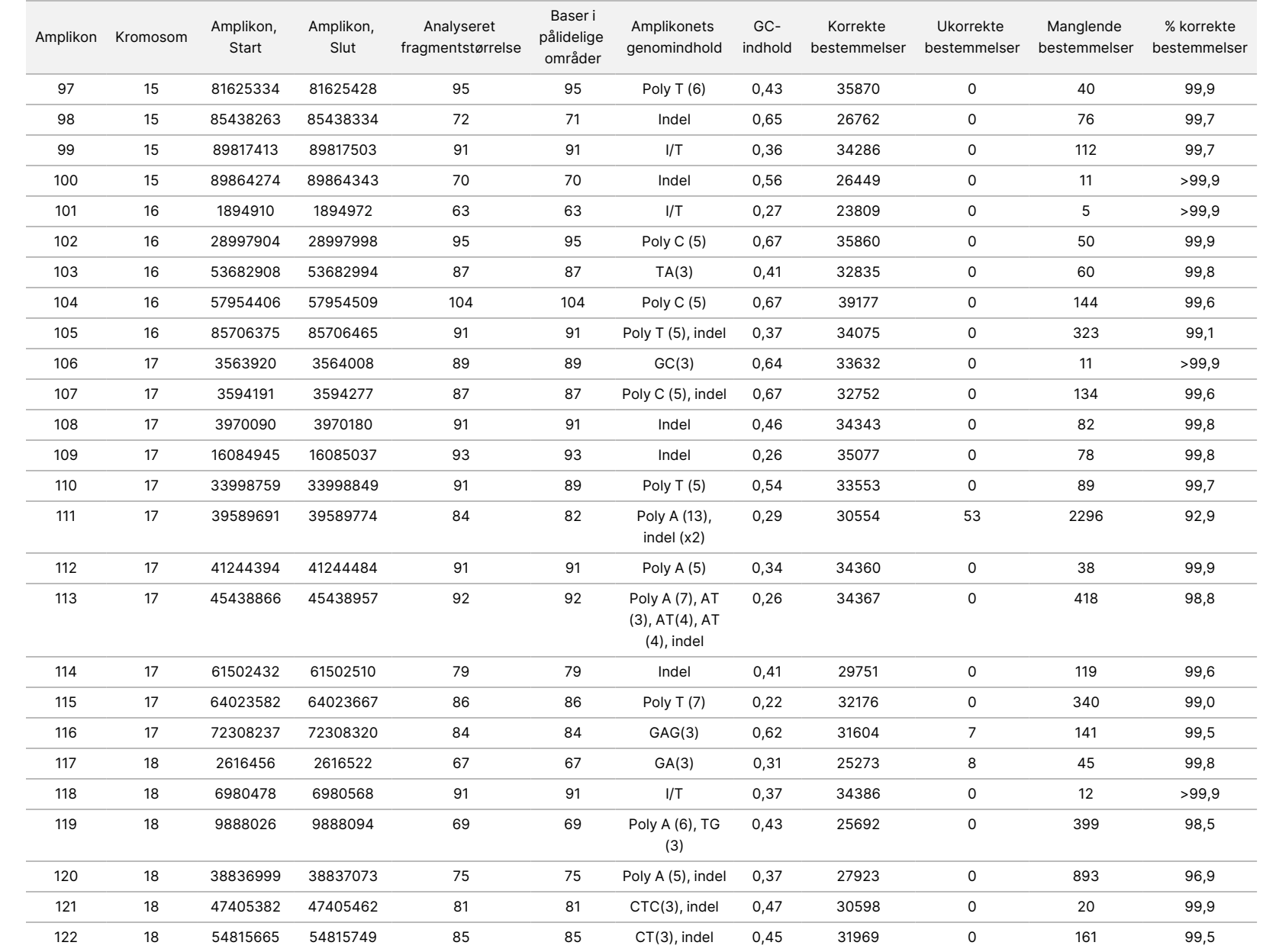

<u>e</u>

NextSeq

550Dx-instrument

T<br>I z. VITRO

DIAGNOSTISK

BRUG.

KUN TIL EKSPORT.

Dokumentnr.

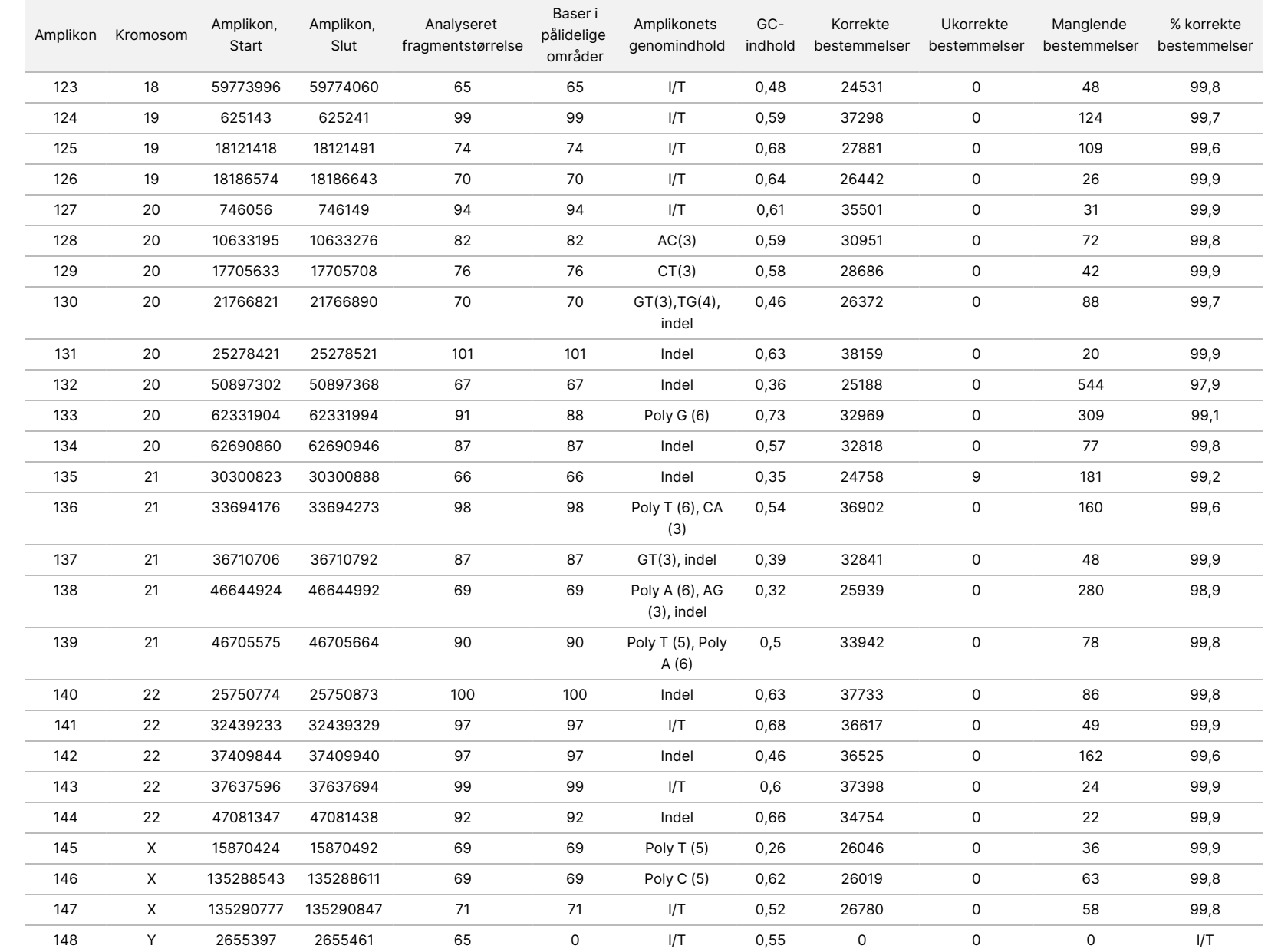

<u>e</u>

NextSeq

550Dx-instrument

Dokumentnr.

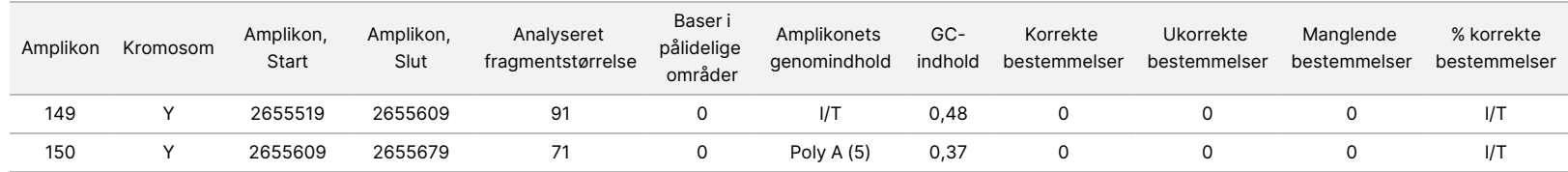

DIAGNOSTISK

BRUG.

KUN TIL EKSPORT.

T<br>I z. Dokumentnr.

Sekventeringsresultaterne for prøve GM12878 blev sammenlignet med en genotype med høj sikkerhed for NA12878, som er udviklet af National Institutes of Standards and Technology (NIST) (v.2.19). 92 ud af de 150 amplikoner var helt inden for genomområderne med høj sikkerhed, 41 amplikoner havde delvis overlapning, og 17 amplikoner havde ingen overlapning i NIST-sekvensen. Dette resulterede i 10.000 koordinater pr. replikat til sammenligning. Basebestemmelser uden varianter blev sammenlignet med det humane referencegenom hg 19. Resultaterne vedrørende nøjagtighed er vist i [Tabel](#page-40-0) 18.

<span id="page-40-0"></span>Tabel 18 Somatisk overensstemmelse mellem prøve GM12878 og NIST-databasen

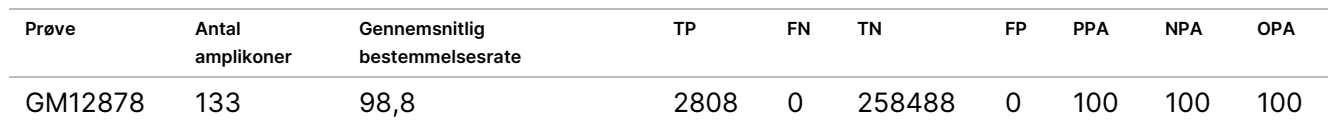

Baseret på dataene fra dette somatiske studie med 9 kørsler kan NextSeq 550Dx-instrument konsekvent sekvensere:

- GC-indhold ≥ 19 % (alle bestemte baser i 378 sekvenserede amplikoner med 19 % GC-indhold blev korrekt bestemt med en rate for manglende bestemmelse på 2,6 %)
- GC-indhold ≤ 87 % (alle bestemte baser i 378 sekvenserede amplikoner med 87 % GC-indhold blev korrekt bestemt med en rate for manglende bestemmelse på 0,6 %)
- PolyA-længder ≤ 9 (alle bestemte baser i 378 sekvenserede amplikoner indeholdende en PolyAgentagelse på ni nukleotider blev korrekt bestemt med en rate for manglende bestemmelse på 2,5 %)
- PolyT-længder ≤ 10 (alle bestemte baser i 378 sekvenserede amplikoner indeholdende en PolyTgentagelse på ti nukleotider blev korrekt bestemt med en rate for manglende bestemmelse på 0,1 %)
- PolyG-længder ≤ 6 (alle bestemte baser i 2268 sekvenserede amplikoner indeholdende en PolyGgentagelse på seks nukleotider blev korrekt bestemt med en rate for manglende bestemmelse på 0,5 %)
- PolyC-længder ≤ 6 (alle bestemte baser i 756 sekvenserede amplikoner indeholdende en PolyCgentagelse på seks nukleotider blev korrekt bestemt med en rate for manglende bestemmelse på 0,4 %)
- Længder på dinukeltid-gentagelse ≤ 4x (alle bestemte baser i 1890 sekvenserede amplikoner indeholdende en 4x dinukleotid-gentagelse blev korrekt bestemt med en rate for manglende bestemmelse på 0,9 %)
- Længder på trinukleotid-gentagelse ≤ 5x (alle bestemte baser i 378 sekvenserede amplikoner indeholdende en 5x trinukleotid-gentagelse blev korrekt bestemt med en rate for manglende bestemmelse på 1,4 %)
- Længder på insertion ≤ 23 (alle bestemte baser i 378 sekvenserede amplikoner indeholdende en 23 nukleotiders indsættelse blev korrekt bestemt med en rate for manglende bestemmelse på 0,8 %)
- Længder på deletion ≤ 25 (alle bestemte baser i 1134 sekvenserede amplikoner indeholdende en 25 nukleotiders deletion blev korrekt bestemt med en rate for manglende bestemmelse på 0,7 %)

TIL IN VITRO DIAGNOSTISK BRUG. KUN TIL EKSPORT.

# **Præcision**

Præcisionen for NextSeq 550Dx-instrument blev bestemt ved at teste 13 unikke Platinum Genome-prøver ved hjælp af tre instrumenter, tre reagenspartier og tre operatører, der genererede ni sekventeringskørsler over fem startdage. Den repræsentative analyse, prøverne og referencemetoden er de samme som dem, der er beskrevet for nøjagtighedsstudiet for kimceller. Ydeevne for præcision blev bestemt ved varianskomponentanalyse ved hjælp af VAF som responsvariabel og beregning af standardafvigelser på komponentniveau for instrumentet, reagenspartiet, operatøren og startdagen ([Tabel](#page-41-0) 19). Det samlede antal observationer, der blev anvendt i analysen for hver instrumentkomponent, operatør eller variabilitet for reagenspartiet var 699, 176 og 235 for henholdsvis SNV'er, insertioner og deletioner.

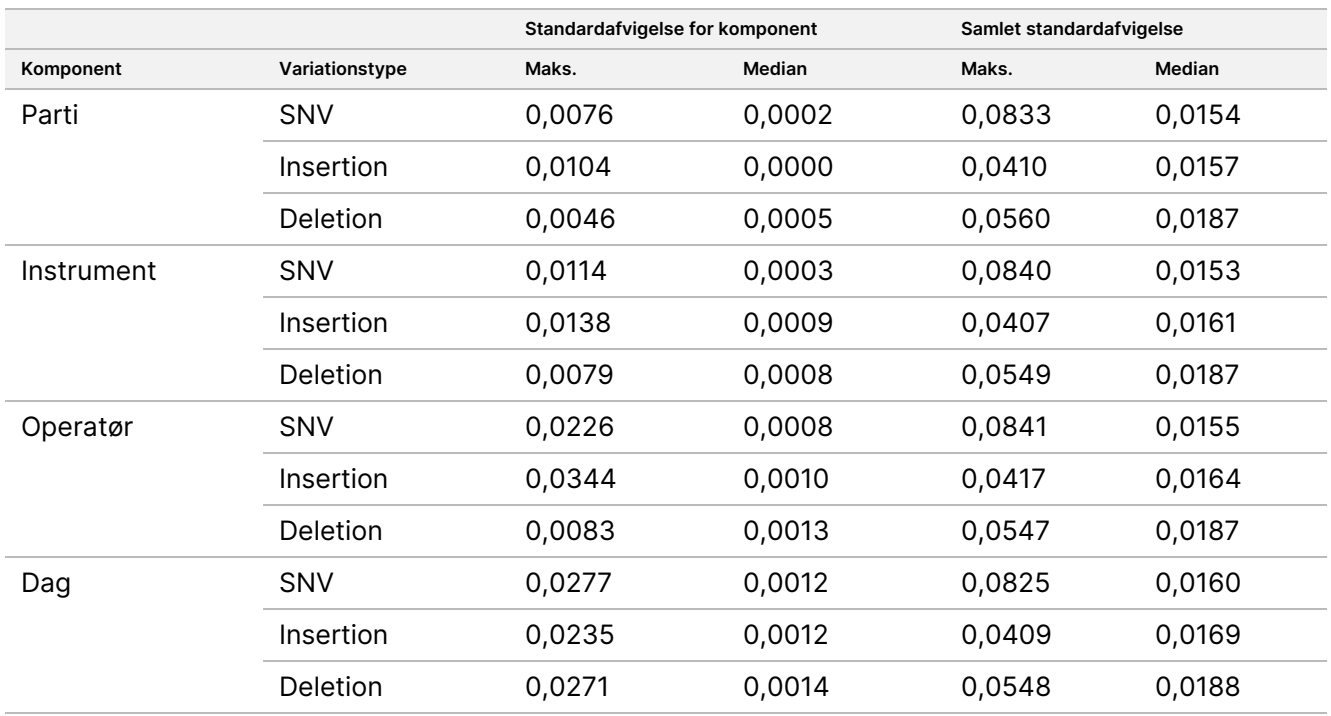

<span id="page-41-0"></span>Tabel 19 Præcisionsresultater for NextSeq 550Dx-instrumentet (standardafvigelse)

# **Metodesammenligning (sekventeringsplatform)**

Helblods- og FFPE-prøver blev analyseret på NextSeq 550Dx-instrument og MiSeqDx-instrumentet ved brug af den kimcellebaserede arbejdsgang og den somatiske arbejdsgang med TruSeq Custom Amplicon Kit Dx. Overensstemmelse mellem variationsfrekvens for blod- og FFPE-prøverne blev evalueret ved brug af flere repræsentative analyser. [Figur](#page-42-0) 2 illustrerer VAF-korrelationen mellem de to instrumenter for en repræsentativ analyse, og [Tabel](#page-42-1) 20 opsummerer denne korrelation efter analysepanel. Baseret på den stærke korrelation mellem MiSeqDx-instrument og NextSeq 550Dx-instrument er det blevet bestemt, at karakteristika for ydeevne relateret til præanalytiske faktorer (f.eks. ekstraktionsmetoder eller interfererende stoffer) gælder begge instrumenter. Se yderligere oplysninger i indlægssedlen til TruSeq Custom Amplicon Kit Dx.

# illumina

<span id="page-42-0"></span>Figur 2 VAF-korrelation for MiSeqDx- og NextSeq 550Dx-instrumenterne for prøver med FFPE (venstre) og blod (højre) ved brug af analyse 1

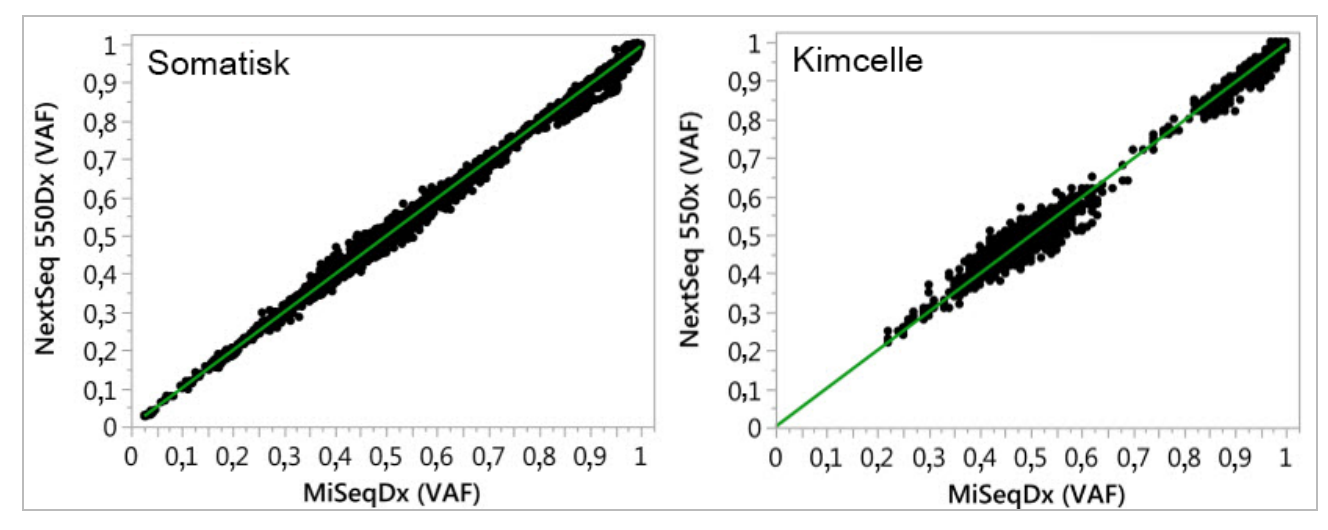

<span id="page-42-1"></span>Tabel 20 Resultater af metodesammenligning ved brug af unikke blod- og FFPE-prøver

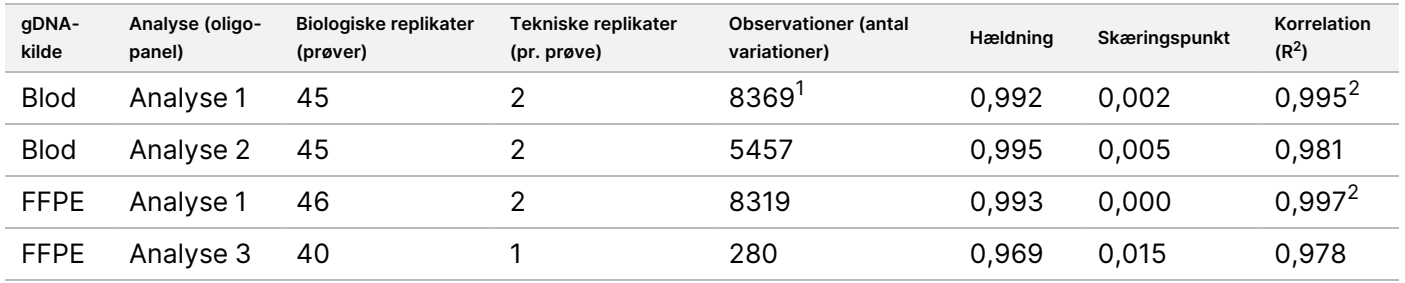

 $1$ To datapunkter blev fjernet på baggrund af den angivne begrænsning for Germline Variant-modulet.

<sup>2</sup>Koefficient for bestemmelse af VAF-plot som illustreret i figur 2.

# **Reproducerbarhed**

Reproducerbarheden med NextSeq 550Dx-instrument blev evalueret ved brug af Platinum Genome-prøver med en repræsentativ analyse, der er designet til at undersøge en række gener, der dækker 12.588 baser på tværs af 23 forskellige kromosomer ved brug af 150 amplikoner. Kimcelletesten bestod af syv replikater af 13 prøver; den somatiske test bestod af seks replikater af syv prøver ved forskellige VAF-niveauer. Prøverne blev klargjort ved brug af TruSeq Custom Amplicon Kit Dx.

Testen blev udført på tre eksterne centre ved brug af ét parti af NextSeq 550Dx High Output Reagent Kit v2 (300 cycles). Der blev anvendt et enkelt NextSeq 550Dx-instrument på hvert center. To operatører på hvert center udførte testen. Hver operatør gennemførte testen på tre startdage, som ikke lå i direkte forlængelse af hinanden, for hver prøvetype, det vil sige 36 kørsler i alt på tværs af de tre centre. Dette resulterede i 18 kørsler med henholdsvis den kimcellerelaterede arbejdsgang og den somatiske arbejdsgang.

## Kimcelle

Kimbanevarianter med VAF-niveau ≥ 0,2 rapporteres som positive (variant). Hvad angår forventede positive kimbanevarianter, er dataene blevet evalueret med hensyn til rate for manglende bestemmelse og rate for korrekt positiv bestemmelse inden for hver varianttype (SNV, indsættelse, sletning). [Tabel](#page-43-0) 21 opsummerer de observerede rater samt nedre og øvre 95 %-konfidensniveauer (LCL/UCL), der er beregnet med Wilson Scoremetoden, for hver varianttype.

<span id="page-43-0"></span>Tabel 21 Observationer vedrørende kimbanerapportering for forventede positive resultater efter varianttype

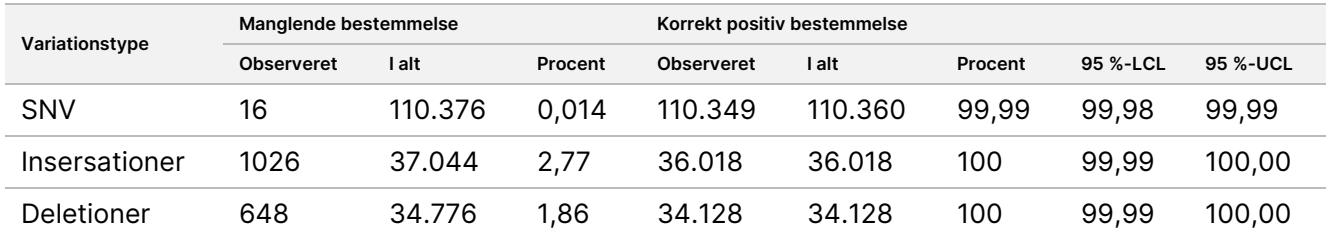

Kimbanevarianter med VAF-niveau < 0,2 rapporteres som negative (vildtype). Hvad angår forventede negative kimbanelokationer, er dataene blevet evalueret med hensyn til raterne for manglende bestemmelse og korrekt bestemmelse af vildtype. [Tabel](#page-43-1) 22 opsummerer de observerede rater samt nedre og øvre 95 % konfidensniveauer (LCL/UCL), der er beregnet med Wilson Score-metoden.

<span id="page-43-1"></span>Tabel 22 Observationer vedrørende kimbanerapportering for forventede negative resultater

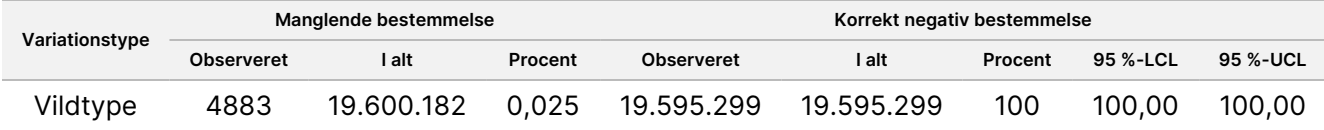

Kimbanevarianter med VAF-niveau ≥ 0,2 og < 0,7 rapporteres som positive heterozygoter for varianten, og varianter med VAF-niveau ≥ 0,7 rapporteres som positive homozygoter for varianten. Der blev anvendt kimbaneprøver med heterozygote varianter for at klarlægge, om analysens inhærente variabilitet ville påvirke genotypebestemmelsen. Cx blev bestemt for begge skæringsværdier (0,2 for heterozygote og 0,7 for homozygote genotyper), hvor x er andelen af gentagne tests, der overskrider skæringsværdien. Den nedre skæringsværdi på 0,2 VAF, var Cx ≥ 99,999 %, hvilket viste, at ≥ 99,999 % af de heterozygote varianter ville blive rapporteret som heterozygote. Hvad angik den øvre skæringsværdi på 0,7 VAF, var Cx ≤ 0,001 %, hvilket viste, at ≤ 0,001 % af de heterozygote varianter ville blive rapporteret som homozygote. [Tabel](#page-44-0) 23 opsummerer resultaterne efter varianttype.

Kimbanevarianter med VAF-niveau ≥ 0,2 og < 0,7 rapporteres som positive heterozygoter for varianten, og varianter med VAF-niveau ≥ 0,7 rapporteres som positive homozygoter for varianten. Der blev anvendt kimbaneprøver med heterozygote varianter for at klarlægge, om analysens inhærente variabilitet ville påvirke genotypebestemmelsen. Cx blev bestemt for begge skæringsværdier (0,2 for heterozygote og 0,7 for homozygote genotyper), hvor x er andelen af gentagne tests, der overskrider skæringsværdien. Hvad angik den nedre skæringsværdi på 0,2 VAF, var Cx ≥ 99,999 %, hvilket viste, at ≥ 99,999 % af de heterozygote varianter ville blive rapporteret som heterozygote. Den øvre skæringsværdi på 0,7 VAF, var Cx ≤ 0,001 %, hvilket viste, at ≤ 0,001 % af de heterozygote varianter ville blive rapporteret som homozygote. [Tabel](#page-44-0) 23 opsummerer resultaterne efter varianttype.

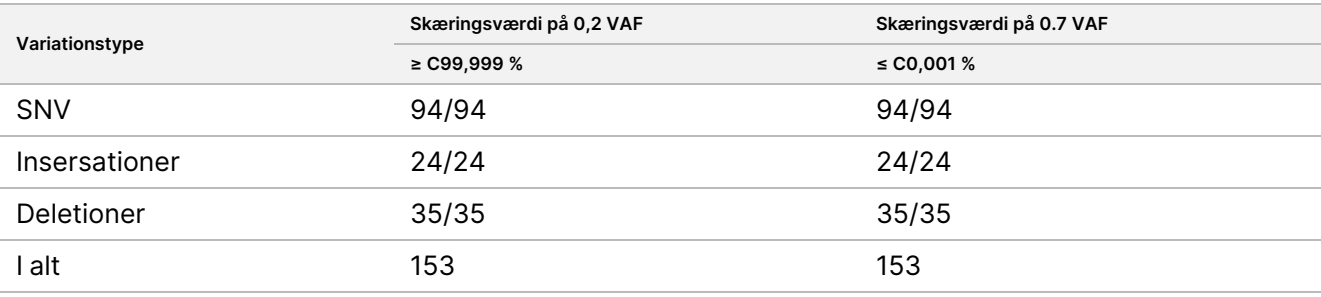

<span id="page-44-0"></span>Tabel 23 Kimbane-Cx-værdier for heterozygote varianter

## Somatisk

Somatiske variationer med et VAF-niveau ≥ 0,026 rapporteres som positive (variation). Observationer med VAF-niveauer ≥ 0,01 og < 0,026 blev betragtet som tvetydige (hverken positive eller negative, markeret som lav variationsfrekvens). Resultaterne blev beregnet på tre måder for at vurdere ydeevnen:

- Bedste tilfælde: Tvetydige resultater blev betragtet som korrekte positive bestemmelser (overensstemmelse med de forventede resultater)
- Værste tilfælde: Tvetydige resultater blev betragtet som ukorrekte bestemmelser (uoverensstemmelse med de forventede resultater)
- Eksklusionssag: Tvetydige resultater blev udelukket fra analysen

<span id="page-44-1"></span>Resultaterne for bestemmelse for henholdsvis bedste tilfælde, værste tilfælde og eksklusionstilfælde samt nedre og øvre 95 %-konfidensinterval (LCL/UCL) beregnet ved hjælp af Wilson Score-metoden er opsummeret i tre tabeller, [Tabel](#page-44-1) 24, [Tabel](#page-44-2) 25 og [Tabel](#page-45-0) 26.

Tabel 24 Observationer vedrørende somatisk bestemmelse for forventede positive resultater efter variationstype (bedste tilfælde)

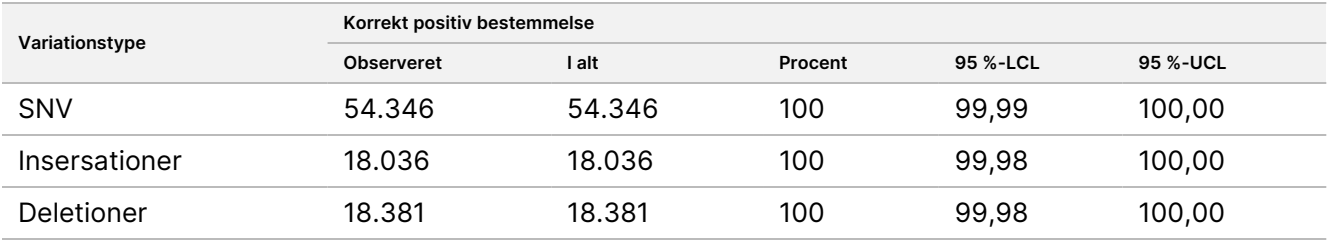

<span id="page-44-2"></span>Tabel 25 Observationer vedrørende somatisk bestemmelse for forventede positive resultater efter variationstype (værste tilfælde)

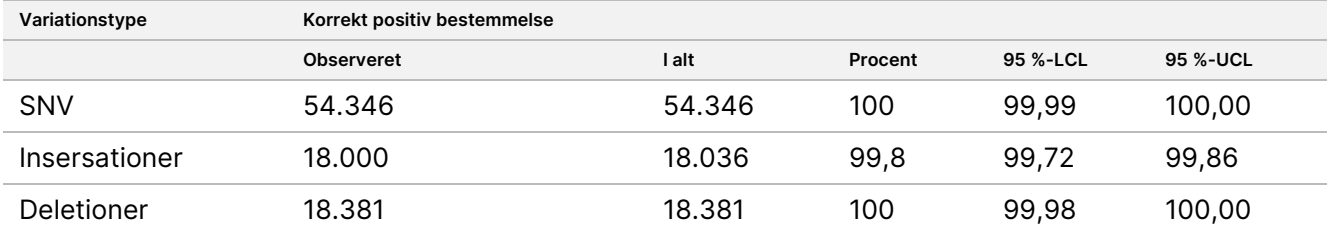

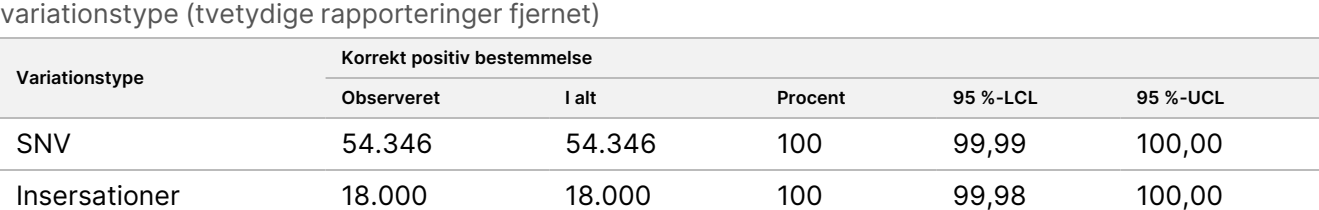

<span id="page-45-0"></span>Tabel 26 Observationer vedrørende somatisk bestemmelse for forventede positive resultater efter

Deletioner 18.381 18.381 100 99,98 100,00

Somatiske variationer med et VAF-niveau < 0,01 bestemmes som negative (vildtype). For forventede negative somatiske lokationer blev dataene evalueret med hensyn til raten for manglende bestemmelse og raten for korrekt bestemmelse af vildtype. Korrekte vildtypebestemmelser blev bestemt, ved at udelukke manglende bestemmelser, og fratrække de observerede bestemmelser, der lå i den tvetydige zone (VAF-niveauer ≥ 0,01 og < 0,026), samt de ukorrekte bestemmelser, der var over skæringsværdien (VAF-niveauer ≥ 0,026) fra totalen. [Tabel](#page-45-1) 27 opsummerer de observerede, totale og procentvise resultater for negative somatiske placeringer, hvad angår rater for manglende bestemmelse og korrekt bestemmelse af vildtype samt nedre og øvre 95 %-konfidensniveauer (LCL/UCL) beregnet med Wilson Score-metoden.

<span id="page-45-1"></span>Tabel 27 Observationer vedrørende somatisk bestemmelse for forventede negative resultater

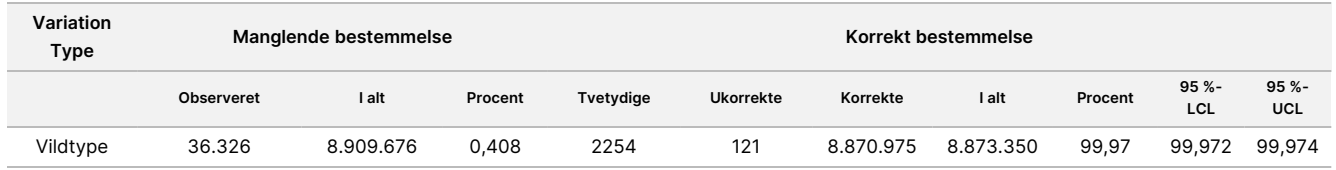

Somatiske prøver ved forskellige VAF-niveauer for samme variation blev evalueret, for at bestemme C95 af analysen (inden for hver variationstype). For at evaluere variabiliteten nær analysens skæringsværdi, blev der anvendt prøver med forventede VAF-niveauer mellem 0,02 og 0,07. C95 blev bestemt for hver variation, og det højeste C95 for hver variationstype er angivet i [Tabel](#page-45-2) 28.

#### <span id="page-45-2"></span>Tabel 28 Oversigt over somatisk C95

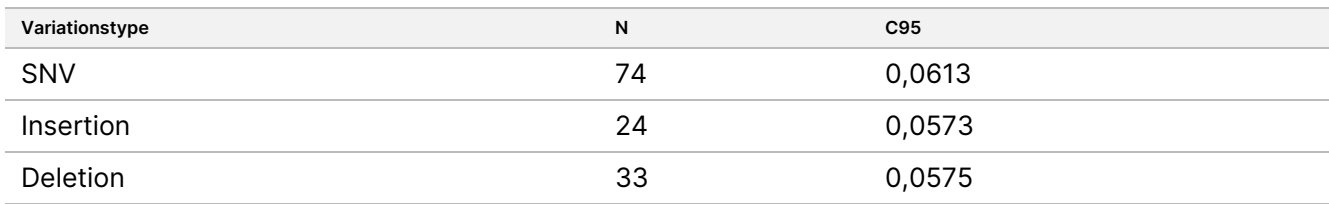

# **NextSeq 550Dx High Output Reagent Kit v2.5 (300 cycle) Ydeevne**

# **Oversigt**

NextSeq 550Dx understøttes af to reagenskits: NextSeq 550Dx High Output Reagent Kit v2 (300 cycles) og NextSeq 550Dx High Output Reagent Kit v2.5 (300 cycles). For at påvise, at NextSeq 550Dx High Output Reagent Kit v2.5 (300 cycles) er i stand til at overholde de krav til ydeevne, der er verificeret og valideret med NextSeq 550Dx High Output Reagent Kit v2 (300 cycles), blev studier udført med NextSeq 550Dx High Output Reagent Kit v2.5 (300 cycles). Der blev klargjort to biblioteker ved hjælp af TruSeq Custom Amplicon Kit Dx, ét med den kimcellebaserede arbejdsgang og ét andet med den somatiske arbejdsgang. Biblioteker fra hver arbejdsgang blev testet med tre partier af NextSeq 550Dx High Output Reagent Kit v2.5 (300 cycles) på tre NextSeq 550Dx-instrumenter. Derudover inkluderede testen for hver arbejdsgang en enkelt kørsel med NextSeq 550Dx High Output Reagent Kit v2 (300 cycles).

# **Analysefølsomhed (blindgrænse [LoB] og detektionsgrænse [LoD])**

Verificering med NextSeq 550Dx High Output Reagent Kit v2 (300 cycles) påviste, at NextSeq 550Dxinstrument kan detektere variationer på 0,05 VAF med en Type II-fejl ≤ 0,05, og at skæringsværdien på 0,026 VAF, der anvendes af Somatic Variant-modulet (effektiv LoB), understøtter en Type I-fejl ≤ 0,01. Baseret på disse påstande forventes det, at en variation på 0,05 VAF er større end eller lig med 0,026 VAF i 95 % af tiden, og at en vildtypeposition er mindre end 0,026 VAF i 99 % af tiden. For at sikre at disse påstande blev opfyldt af NextSeq 550Dx High Output Reagent Kit v2.5 (300 cycles) blev der foretaget gentagne målinger på NextSeq 550Dx-instrumentet med vildtypeprøverne (LoB-prøver) og med prøver, der indeholder variationer på 0,05 VAF (LoD-prøver), ved hjælp af NextSeq 550 Dx High Output Reagent Kit v2.5 (300 cycles). Andelen af bestemmelser over og under skæringsværdien på 0,026 blev herefter sammenlignet med de påstande, der blev etableret med NextSeq 550Dx High Output Reagent Kit v2 (300 cycles).

Testen inkluderede to LoD-prøver med et unikt sæt af variationer målrettet mod 0,05 VAF og tilsvarende LoBprøver, der var vildtype for målrettede variationer. Til klargøring af bibliotek blev LoD- og LoB-prøver behandlet i replikater på henholdsvis otte og syv ved hjælp af TruSeq Custom Amplicon Kit Dx. Biblioteker blev i første omgang sekventeret ved hjælp af NextSeq 550Dx High Output Reagent Kit v2 (300 cycles) for at identificere variationer/genomiske koordinater til evaluering af LoB/LoD med NextSeq 550Dx High Output Reagent Kit v2.5 (300 cycles). Alle variationer med en gennemsnitlig VAF mellem 0,045-0,055 (LoD-variationer) baseret på resultaterne fra NextSeq 550Dx High Output Reagent Kit v2 (300 cycles) blev anvendt til LoD-analyse (N = 51 variationer). Til LoB-analyse blev de 51 tilsvarende genomiske koordinater vurderet.

Til evaluering af NextSeq 550Dx High Output Reagent Kit v2.5 (300 cycles) blev biblioteker sekventeret i tre kørsler over tre på hinanden følgende dage ved hjælp af det samme instrument og det samme parti reagenskit. Denne test udgjorde 24 replikater for hver af de 51 LoD-variationer og 21 replikater for hver af de tilsvarende vildtypepositioner. Andelen af bestemmelse af vildtyper med VAF < 0,026 er angivet i [Tabel](#page-47-0) 29. Andelen af bestemmelse af LoD-variationer VAF, der er større end eller lig med 0,026 er angivet i [Tabel](#page-47-1) 30.

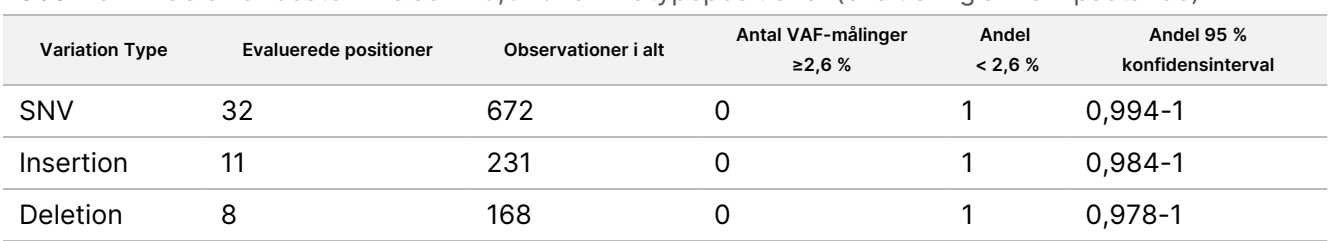

<span id="page-47-0"></span>Tabel 29 Andelen af bestemmelser < 0,026 for vildtypepositioner (evaluering af LoB-påstande)

<span id="page-47-1"></span>Tabel 30 Andel af bestemmelser ≥ 0,026 VAF for LoD-variationer (evaluering af LoD-påstande)

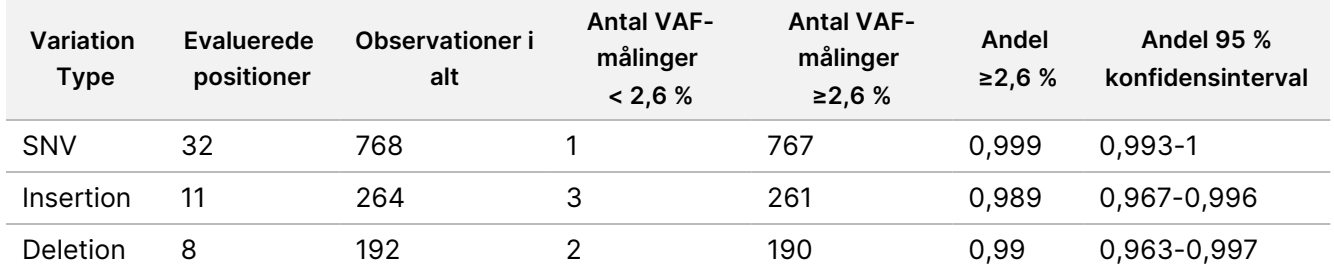

# **Nøjagtighed**

## Kimcelle

Følgende studie blev udført for at vurdere nøjagtigheden af variationsbestemmelse med Germline Variantmodulet ved hjælp af NextSeq 550Dx High Output Reagent Kit v2.5 (300 cycles). 12 unikke Platinum Genomeprøver blev testet ved hjælp af en repræsentativ analyse. Der blev i alt foretaget 11 kørsler ved hjælp af tre NextSeq 550Dx-instrumenter og tre NextSeq 550Dx High Output Reagent Kit v2.5 (300 cycles).

Nøjagtigheden af SNV'er, insertioner og deletioner blev bestemt ved at sammenligne resultaterne med en velkarakteriseret, sammensat referencemetode, Platinum Genomes version 2016- 1.0. Nøjagtighedsresultater fra en enkelt sekventeringskørsel ved hjælp af NextSeq 550Dx High Output Reagent Kit v2 (300 cycles) er angivet som reference. En oversigt over resultaterne er vist i [Tabel](#page-47-2) 31.

<span id="page-47-2"></span>Tabel 31 Oversigt over kimcelleoverensstemmelse

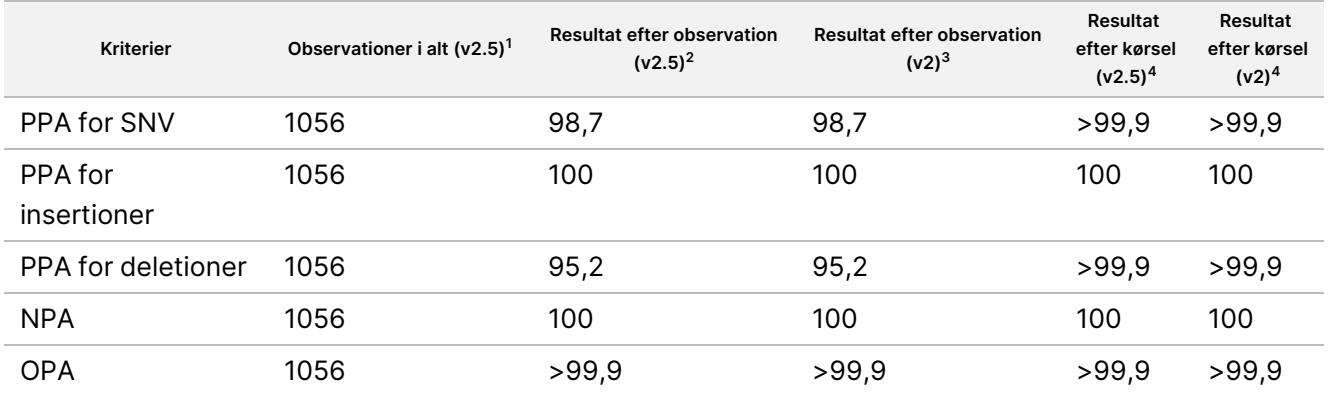

<sup>1</sup>Beregnet som antallet af prøver pr. kørsel x antallet af kørsler (96 prøver pr. kørsel x 11 kørsler = 1056 observationer).

Dokumentnr. 200031448 v00

TIL IN VITRO DIAGNOSTISK BRUG. KUN TIL EKSPORT.

<sup>2</sup>Laveste observerede værdi efter prøvereplikat på tværs af alle kørsler (baseret på 11 kørsler for NextSeq 550Dx High Output Reagent Kit v2.5).

<sup>3</sup>Laveste observerede værdi efter prøvereplikat på tværs af én kørsel (i alt 96 observationer).

<sup>4</sup>Laveste værdi, når data fra hver kørsel analyseres samlet.

## Somatisk

Følgende studie blev udført for at vurdere nøjagtigheden af bestemmelse af variationer med Somatic Variantmodulet på NextSeq 550Dx-instrumentet ved brug af NextSeq 550Dx High Output Reagent Kit v2.5 (300 cycles). Ti Platinum Genome FFPE-prøver (to med variationer fortyndet ned til 0,05 VAF) blev testet ved hjælp af en repræsentativ analyse. Der blev i alt foretaget 11 kørsler ved hjælp af tre NextSeq 550Dx-instrumenter og tre partier af NextSeq 550Dx High Output Reagent Kit v2.5 (300 cycles).

Nøjagtigheden af SNV'er, insertioner og deletioner blev bestemt ved at sammenligne resultaterne med en velkarakteriseret, sammensat referencemetode, Platinum Genomes version 2016- 1.0. Nøjagtighedsresultater fra en enkelt sekventeringskørsel ved hjælp af NextSeq 550Dx High Output Reagent Kit v2 (300 cycles) er angivet som reference. En oversigt over resultaterne er vist i [Tabel](#page-48-0) 32.

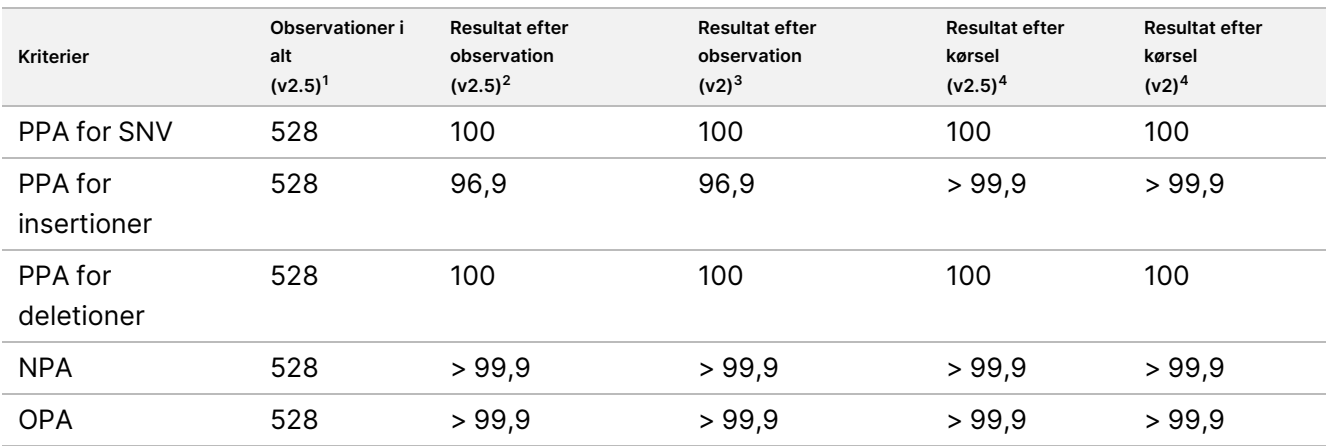

<span id="page-48-0"></span>Tabel 32 Oversigt over somatisk overensstemmelse

 $1$ Beregnet som antallet af prøver pr. kørsel x antallet af kørsler (48 prøver pr. kørsel x 11 kørsler = 528 observationer). <sup>2</sup>Laveste observerede værdi efter prøvereplikat på tværs af alle kørsler (baseret på 11 kørsler for NextSeq 550Dx High Output Reagent Kit v2.5).

<sup>3</sup>Laveste observerede værdi efter prøvereplikat på tværs af én kørsel (i alt 96 observationer).

<sup>4</sup>Laveste værdi, når data fra hver kørsel analyseres samlet.

# **Præcision**

## Kimcelle

Præcisionen for NextSeq 550Dx High Output Reagent Kit v2.5 (300 cycles) med Germline Variant-modulet blev evalueret ved hjælp af Platinum Genome-prøver og en repræsentativ analyse. Testen bestod af et enkelt

bibliotek klargjort ved hjælp af TruSeq Custom Amplicon Kit Dx og omfattede 12 prøver behandlet med otte replikater hver. Biblioteker blev sekvenseret med tre partier af NextSeq 550Dx High Output Reagent Kit v2.5 (300 cycles) og tre NextSeq 550Dx-instrumenter i ni sekventeringskørsler i alt.

Der blev anvendt prøver med heterozygote variationer for at klarlægge, om analysens inhærente variabilitet ville påvirke genotypebestemmelsen (N = 153 unikke heterozygote variationer). Cx blev bestemt for begge skæringsværdier for Germline Variant-modulet (0,2 for heterozygote og 0,7 for homozygote genotyper), hvor x er andelen af gentagne tests, der overskrider skæringsværdien. For den nedre skæringsværdi på 0,2 VAF var variationen med den mindste Cx for NextSeq 550Dx Reagent Kit v2.5 (300 cycles) > 99,9 %, hvilket indikerer, at > 99,9 % af heterozygote variationer bestemmes som heterozygote. For den øvre skæringsværdi på 0,7 VAF var variationen med den maksimale Cx for NextSeq 550Dx Reagent Kit v2.5 (300 cycles) < 1,5 %, hvilket indikerer, at ≤ 1,5 % af heterozygote variationer bestemmes som homozygote. [Tabel](#page-49-0) 33 opsummerer resultaterne efter variationstype. Cx-værdier fra den enkelte sekventeringskørsel ved hjælp af NextSeq 550Dx High Output Reagent Kit v2 (300 cycles) er angivet som reference.

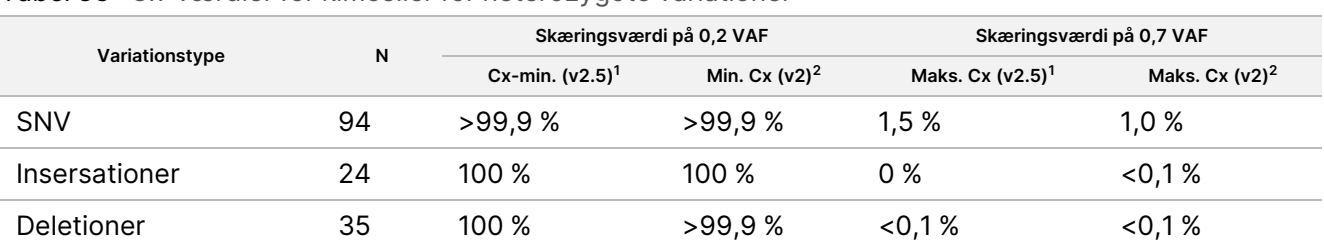

<span id="page-49-0"></span>Tabel 33 Cx-værdier for kimceller for heterozygote variationer

 $1Cx$ -værdier baseret på estimater af total standardafvigelse fra varianskomponentanalyse.

 $2Cx$ -værdier baseret på standardafvigelse for prøven.

## Somatisk

Præcisionen for NextSeq 550Dx High Output Reagent Kit v2.5 (300 cycles) med Somatic Variant-modulet blev evalueret ved hjælp af Platinum Genome FFPE-prøver og en repræsentativ analyse. Testen bestod af et enkelt bibliotek klargjort ved hjælp af TruSeq Custom Amplicon Kit Dx og omfattede to prøver med otte replikater hver. Biblioteker blev sekventeret ved hjælp af tre partier af NextSeq 550Dx High Output Reagent Kit v2.5 (300 cycles) og tre NextSeq 550Dx-instrumenter i ni sekventeringskørsler i alt.

Somatiske variationer med forventede VAF-niveauer ≤ 0,10 VAF (N = 131 unikke variationer) blev anvendt til at evaluere instrumentvariabilitet nær skæringsværdien for VAF i Somatic Variant-modulet (somatiske variationer med VAF-niveau ≥ 0,026 bestemmes som positive for variationen). C95-værdier blev bestemt for hver af de somatiske variationer. C95-værdier repræsenterer den VAF, ved hvilken der er størst sandsynlighed for, at værdierne for skæringsværdien for VAF for Somatic Variant-modulet er 95 %. De højeste C95-værdier efter variationstype er rapporteret i [Tabel](#page-49-1) 34. C95-resultater fra en enkelt sekventeringskørsel ved hjælp af NextSeq 550Dx High Output Reagent Kit v2 (300 cycles) er angivet som reference.

<span id="page-49-1"></span>Tabel 34 Oversigt over somatisk C95

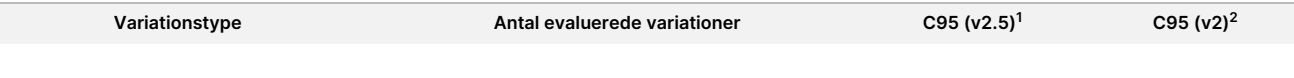

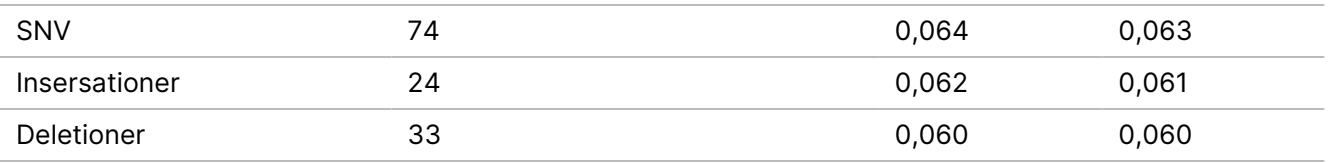

<sup>1</sup>C95-værdier baseret på estimater af total standardafvigelse fra variationskomponentanalyse. <sup>2</sup>C95-værdier baseret på standardafvigelse for prøven.

# **Metodesammenligning (reagenskit)**

# **Kimcelle**

De gennemsnitlige VAF'er fra 215 unikke variationer blev evalueret på tværs af NextSeq 550Dx High Output Reagent Kit v2 (300 cycles) og NextSeq 550Dx High Output Reagent Kit v2.5 (300 cycles) ved hjælp af resultater genereret fra Germline Variant-modulet. VAF-gennemsnit blev beregnet fra 11 sekventeringskørsler (v2.5) og én sekventeringskørsel (v2). Der blev anvendt mindst otte replikater til at beregne gennemsnittet for hver variation. I [Figur](#page-50-0) 3 er VAF-korrelationen mellem de to reagenskits indtegnet. Baseret på den stærke lineære VAF-korrelation og ligheden i resultaterne mellem reagenskits blev det besluttet, at karakteristika for ydeevne, der i første omgang var verificeret og valideret med NextSeq 550Dx High Output Reagent Kit v2 (300 cycles) med Germline Variant-modulet, gælder for NextSeq 550Dx High Output Reagent Kit v2.5 (300 cycles).

<span id="page-50-0"></span>Figur 3 VAF-korrelation for Germline Variant Module NextSeq 550Dx High Output Reagent Kit v2 (300 cycles)og NextSeq 550Dx High Output Reagent Kit v2.5 (300 cycles).

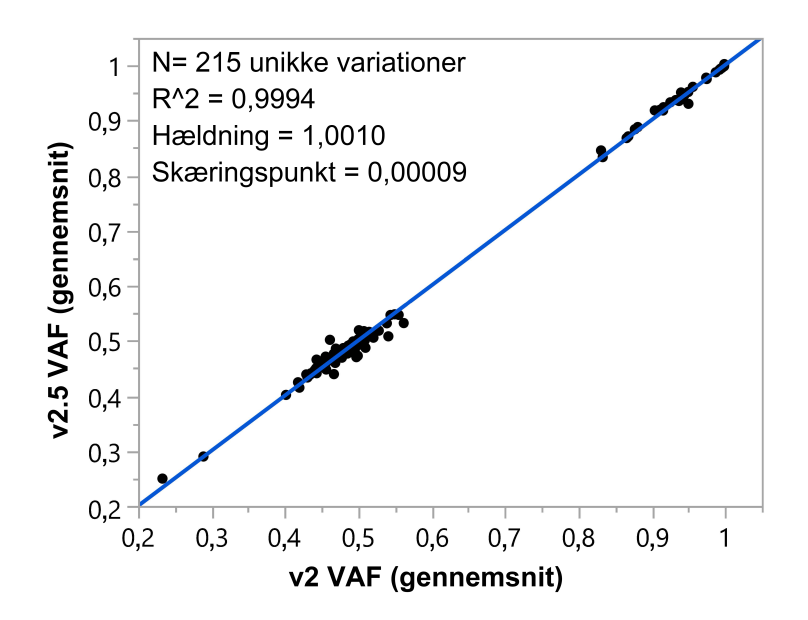

# **Somatisk**

De gennemsnitlige VAF'er fra 501 unikke variationer blev evalueret på tværs af NextSeq 550Dx High Output Reagent Kit v2 (300 cycles) og NextSeq 550Dx High Output Reagent Kit v2.5 (300 cycles) ved hjælp af resultater genereret fra Somatic Variant-modulet. VAF-gennemsnit blev beregnet fra 11 sekventeringskørsler (v2.5) og én sekventeringskørsel (v2). Der blev anvendt mindst tre replikater til at beregne gennemsnittet for hver unikke variation. I [Figur](#page-51-0) 4 er VAF-korrelationen mellem de to reagenskits indtegnet. Baseret på VAFkorrelationen og ligheden i resultaterne mellem reagenskits blev det besluttet, at karakteristika for ydeevne, der var verificeret og valideret med NextSeq 550Dx High Output Reagent Kit v2 (300 cycles) med Somatic Variantmodulet, gælder for NextSeq 550Dx High Output Reagent Kit v2.5 (300 cycles).

<span id="page-51-0"></span>Figur 4 VAF-korrelation for Somatic Variant-modulet mellem NextSeq 550Dx High Output Reagent Kit v2 (300 cycles) og NextSeq 550Dx High Output Reagent Kit v2.5 (300 cycles).

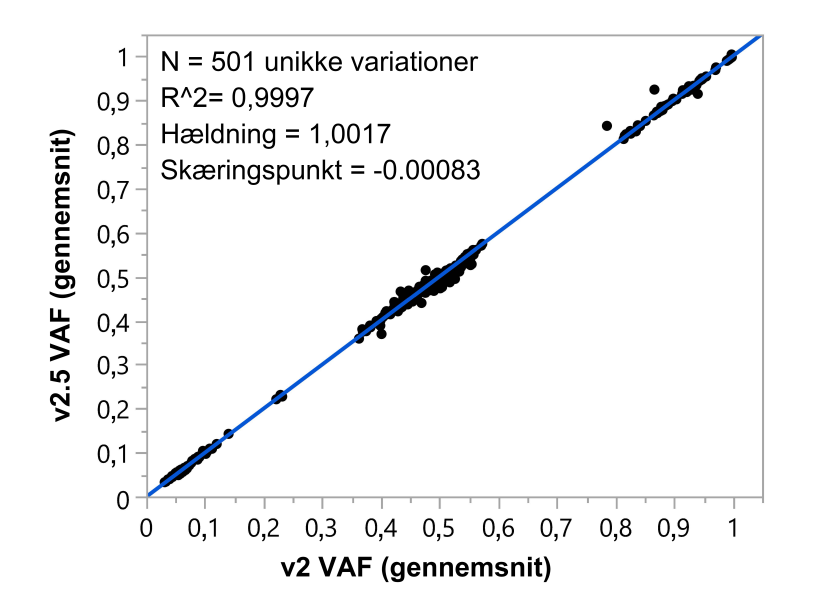

# Revisionshistorik

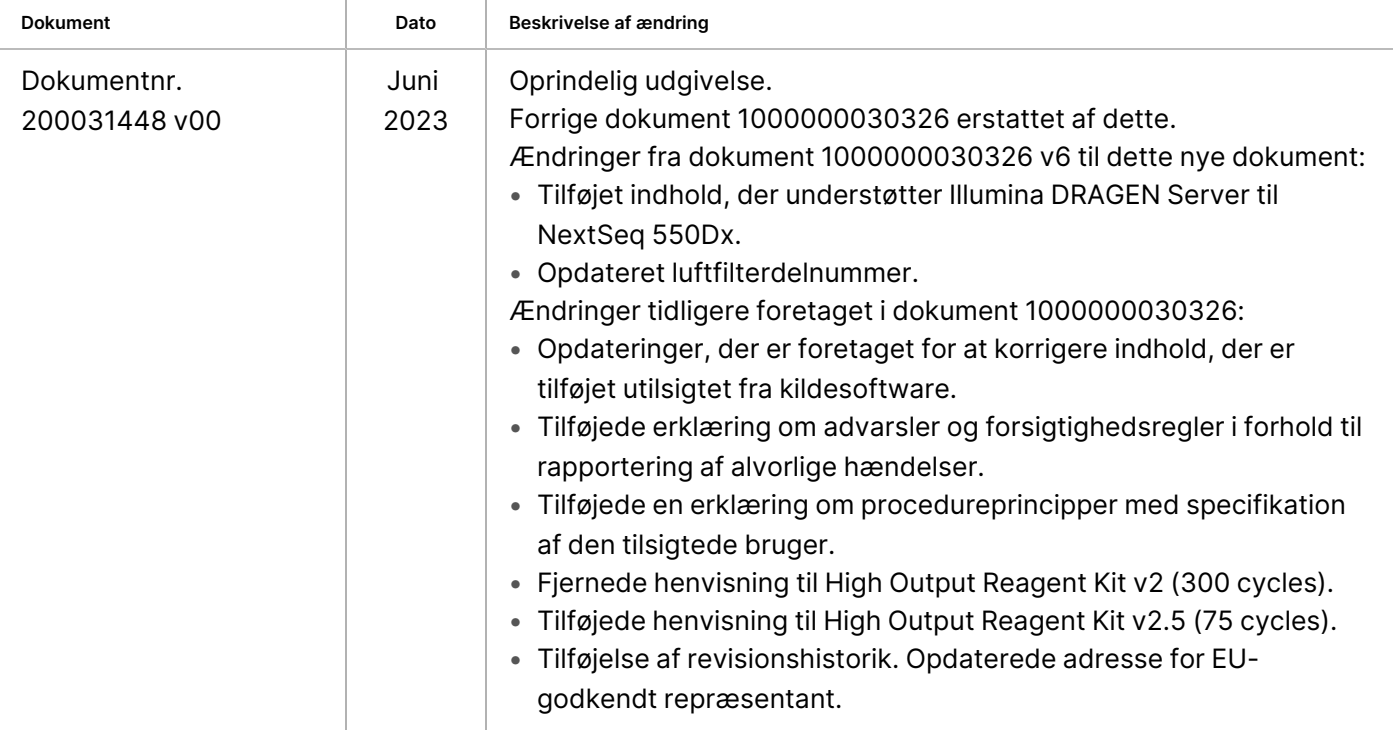

# Patenter og varemærker

Dette dokument og dets indhold er ophavsretligt beskyttet af Illumina, Inc. og dets datterselskaber ("Illumina") og er udelukkende beregnet til kundens kontraktmæssige brug i forbindelse med anvendelsen af de produkter, som er beskrevet heri, og til intet andet formål. Dette dokument og dets indhold må ikke bruges eller distribueres til noget andet formål og/eller på anden måde kommunikeres, offentliggøres eller reproduceres på nogen som helst måde uden forudgående, skriftligt samtykke fra Illumina. Med dette dokument udsteder Illumina ingen licens under sit patent, varemærke, sin copyright eller sædvaneret eller lignende rettigheder for nogen tredjeparter.

Anvisningerne i dette dokument skal følges nøje og fuldstændigt af kvalificerede og behørigt uddannede medarbejdere for at sikre, at det produkt eller de produkter, der er beskrevet heri, anvendes korrekt og sikkert. Alt indhold i dette dokument skal læses grundigt og forstås inden brug af produktet/produkterne.

HVIS ALLE ANVISNINGERNE HERI IKKE GENNEMLÆSES FULDT UD OG FØLGES NØJE, KAN DET MEDFØRE SKADE PÅ PRODUKTET ELLER PRODUKTERNE, SKADE PÅ PERSONER, HERUNDER BRUGERE ELLER ANDRE, OG SKADE PÅ ANDEN EJENDOM OG VIL GØRE ENHVER GARANTI GÆLDENDE FOR PRODUKTET ELLER PRODUKTERNE UGYLDIG.

ILLUMINA PÅTAGER SIG INTET ANSVAR SOM FØLGE AF FORKERT BRUG AF DET PRODUKT ELLER DE PRODUKTER, DER ER BESKREVET HERI (HERUNDER DELE HERAF ELLER SOFTWARE).

© 2023 Illumina, Inc. Alle rettigheder forbeholdes.

Alle varemærker tilhører Illumina, Inc. eller de respektive ejere. Specifikke varemærkeoplysninger er tilgængelige på [www.illumina.com/company/legal.html](http://www.illumina.com/company/legal.html).

# illumina

# Kontaktoplysninger

Illumina, Inc. 5200 Illumina Way San Diego, California 92122 U.S.A. +1.800.809.ILMN (4566) +1.858.202.4566 (uden for Nordamerika) techsupport@illumina.com www.illumina.com

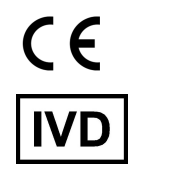

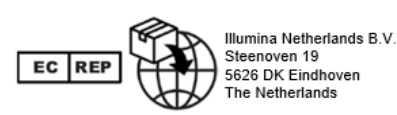

#### **Australsk sponsor** Illumina Australia Pty Ltd Nursing Association Building Level 3, 535 Elizabeth Street Melbourne, VIC 3000 Australien

# Produktmærkning

Du kan finde en fyldestgørende forklaring på de symboler, der kan fremgå af produktemballagen og mærkningen, i symbolforklaringen på support.illumina.com under fanen Documentation (Dokumentation) for det relevante sæt.